**UNIVERSIDADE FEDERAL DE CAMPINA GRANDE** 

**CENTR O D E CIENCIA S E TECNOLOGI A** 

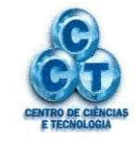

**COORDENACA O D E GRADUA£AO EM ENGENHARIA ELÉTRICA** 

# **TRABALHO DE CONCLUSAO DE CURSO**

### **ELABORAÇÃO DE MATERIAL DIDÁTICO PARA TEORIA E EXPERIMENTOS EM CONTROLE PREDITIVO**

George Acioli Júnior

Campina Grande - Paraíba - Brasil Junho de 2005

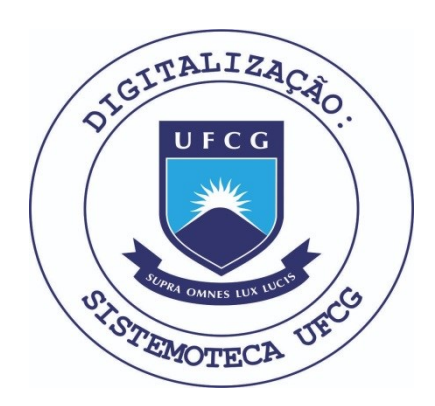

Biblioteca Setorial do CDSA. Fevereiro de 2021.

Sumé - PB

### **ELABORACAO DE MATERIAL DIDATICO PARA TEORIA E EXPERIMENTOS EM CONTROLE PREDITIVO**

*Trabalho de Conclusdo de Curso apresentado ao Curso de Graduagao em Engenharia Eletrica da Universidade Federal de Campina Grande, em cumprimento parcial as exigencias para obtencao do Grau de Engenheiro Eletricista.* 

Aluno: dal wim

George Acioli Junior

Orientador:<br>Perude Barro

Pericles Rezende Barros

Campina Grande - Paraiba - Brasil

Junho de 2005

### **AGRADECIMENTOS**

Em primeiro lugar a Deus, que sempre esteve ao meu lado em todos os momentos dessa caminhada, a meus pais, pelo esforgo feito para que eu tivesse a oportunidade de chegar até aqui, a minha avó, meu avô (in memoriam) e a meu irmão.

Ao amigo e professor Péricles, pela instrução, tolerância, incentivo e bom senso.

# **SUMARIO**

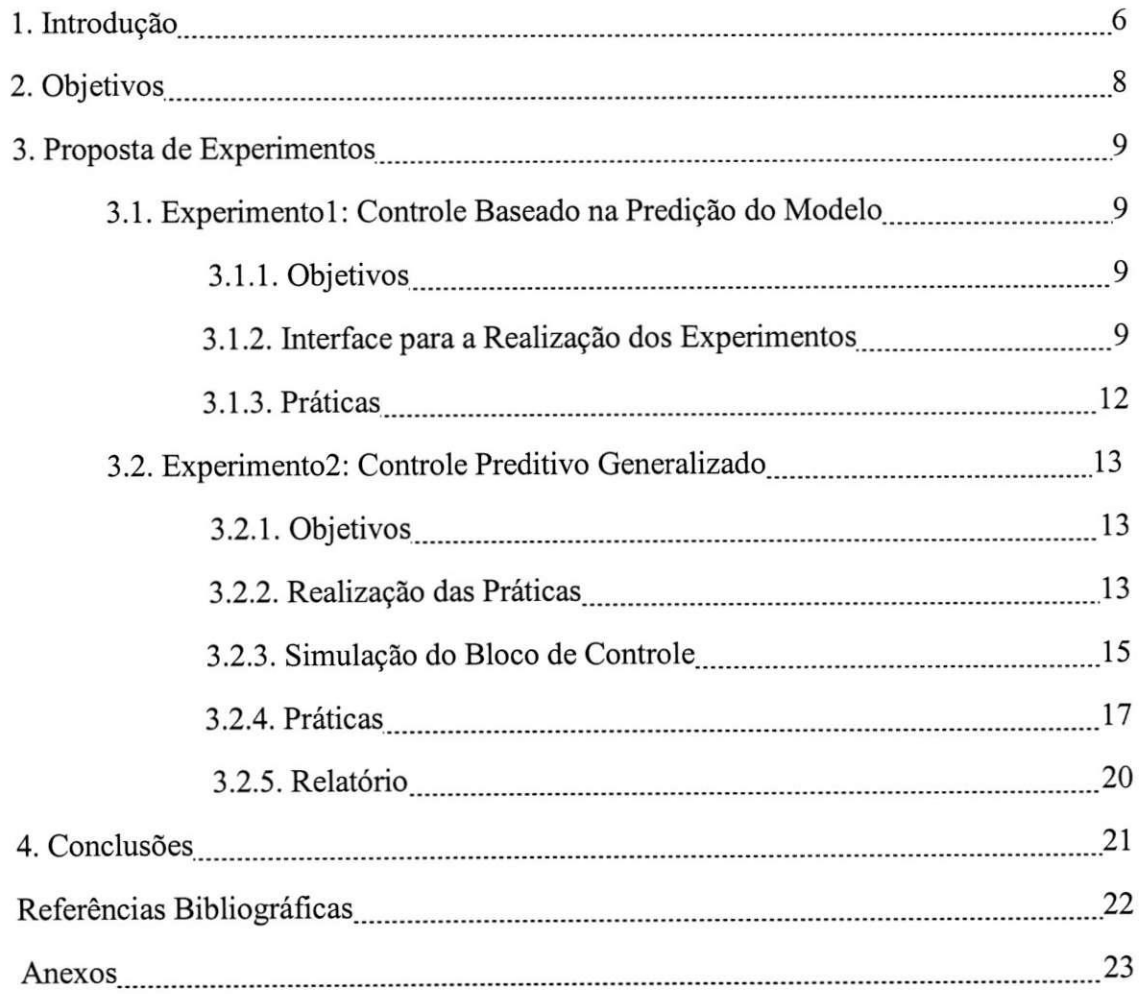

#### **LISTA DE FIGURAS**

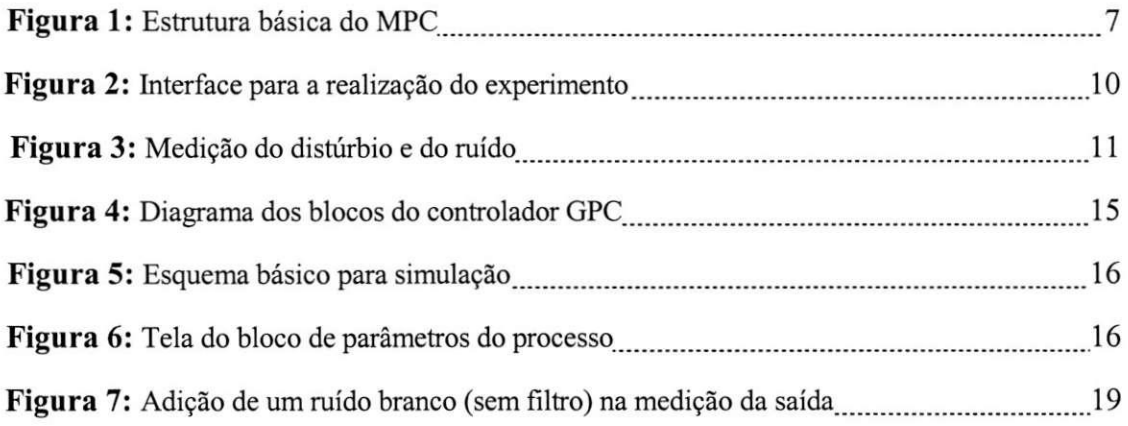

### **1. INTRODUCAO**

Neste trabalho foi elaborado um material didático para a apresentação da teoria de controle preditivo, o qual está dividido em duas partes. A primeira contempla a introdução dessa teoria mostrando a sua estratégia básica, seus principais componentes e alguns algoritmos de controle preditivo. Na segunda parte é tratado o controle preditivo generalizado (GPC), mostrando a sua formulação, e relações de malha fechada. Além do material didático, o trabalho compreende a proposta de experimentos em controle preditivo, sendo um para cada parte do material didatico elaborado. Os experimentos sao propostos atraves de guias de laboratorio, que auxiliam na realização das simulações.

Durante a realização do trabalho, foram ainda apresentados seminários sobre a teoria de controle preditivo utilizando o material didatico objeto desse trabalho, o qual na oportunidade encontrava-se em processo de elaboração. Na elaboração dos experimentos utilizou-se o Matlab como ferramenta de projeto e simulação de controladores preditivos.

Nos anos recentes, o Controle Preditivo tern sido um esquema de controle avancado bastante estudado nos cursos de engenharia de controle. Dentre os vários algoritmos de controle preditivo, o Controle Preditivo Generalizado (GPC) recebeu atenção particular. Foi extensamente usado e estudado por engenheiros de controle de processos e pesquisadores.

Model Predictive Control (MPC) é uma família de técnicas de controle que otimiza um determinado critério, definido pela função objetivo e as restrições, usando um modelo do processo para predizer a evolução do sistema e computar uma sucessão de ações de controle futuras. Assim, o termo MPC não se refere a uma estratégia de controle específica, e sim a varios metodos de controle que fazem uso do modelo do processo para obter um sinal de controle que minimiza uma função objetivo. MPC aceita uma variedade de modelos, funções objetivas, e restrições, provendo flexibilidade para lidar com os vários critérios operacionais presentes em processos industriais. MPC é indicado para o controle de processos onde os operadores possuem um limitado conhecimento de controle porque os conceitos sao intuitivos e e relativamente facil sintonizar, ou seja, determinar os seus parametros [2]. O MPC segue a estrutura mostrada na Figura 1.

O metodo GPC foi proposto por Clarke et al. [4] e se tornou um dos metodos de MPC mais populares tanto na industria como academicamente. Foi implementado com sucesso em muitas aplicações industriais, mostrando bom desempenho e certo grau de robustez.

Uma variedade de processos, desde os com dinâmica simples, até os processos com atrasos longos, ou de dinamica instavel, podem ser controlados usando MPC. A extensao para tratar com plantas multivariaveis e simples, a compensacao do tempo de atraso e intrinseca. Lidar com restrições é conceitualmente simples e pode ser introduzido sistematicamente durante o projeto do controlador. Para sistemas lineares na ausencia de restricoes, o controlador segue uma lei de controle linear. Quando restrições estão presentes, um problema QP (Quadratic Programming) precisa ser resolvido. Para o caso geral de sistemas não-lineares com restrições, um problema NLP (NonLinear Programming) aparece.

O texto esta organizado da seguinte forma: o capitulo 2 apresenta os objetivos do trabalho; o capitulo 3 apresenta a proposta de experimentos em controle preditivo, atraves dos guias de laboratório elaborados; o capítulo 4 apresenta as conclusões sobre o trabalho; e por fim, são apresentadas as referências bibliográficas utilizadas para a execução deste trabalho, bem como o material didatico elaborado, que segue em anexo ao texto.

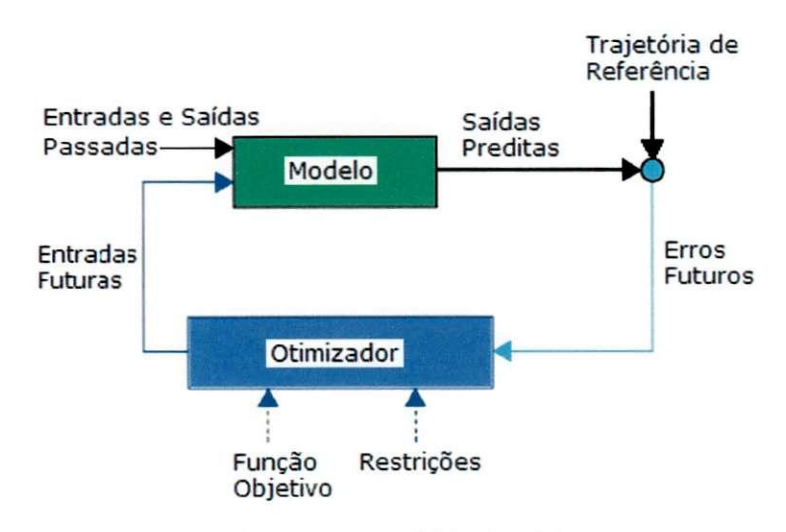

**Figura 1: Estrutura basica do MPC** 

#### **2. OBJETIVOS**

Este trabalho tem por objetivo elaborar material didatico em Controle Preditivo na forma de aulas teóricas, que servirão à introdução deste tópico na disciplina Controle Digital do curso de Engenharia Elétrica da Universidade Federal de Campina Grande. E, além disso, propor experimentos relativos às aulas teóricas, os quais poderão ser incluídos na disciplina Laboratório de Controle Digital, disciplina esta ministrada como co-requisito da disciplina referida acima.

Este trabalho tem por objetivo também servir como Trabalho de Conclusão de Curso, habilitando a colação de grau de George Acioli Junior, como Engenheiro Eletricista.

#### **3. PROPOSTA DE EXPERIMENTOS**

A seguir, sera mostrado os experimentos propostos na forma de guias de laboratorio, sendo um para cada parte do material didático teórico elaborado. Para o primeiro experimento foi desenvolvida uma interface no Matlab na qual o aluno pode realizar as simulações propostas para os exemplos disponiveis na interface. No segundo experimento o guia propoe o uso da função calcugpc para o projeto do controlador GPC, que é disponibilizada ao aluno, bem como as funções utilizadas por esta. Assim, o aluno realizar as simulações propostas através do diagrama de blocos que deve ser montado no Simulink.

#### **3.1 Experimento 1: Controle Baseado na Predigao do Modelo**

#### **3.1.1 Objetivos**

No material didático teórico, vimos que o controle baseado na predição do modelo utiliza o modelo do processo para predizer a saida do processo, e as entradas de controle são calculadas de forma a atender um comportamento desejado dessa saída, esse comportamento por sua vez é definido por uma trajetória de referência pela qual a saida do processo de seguir o set-point, e para essa trajetoria e definida uma constante de tempo.

Por meio da realização deste experimento pretende-se observar a aplicação dessa estratégia básica do controle preditivo em alguns exemplos propostos.

#### **3.1.2 Interface para a Realizacao dos Experimentos**

Para a realização deste experimento foi desenvolvida uma interface no Matlab, na qual o aluno pode realizar as praticas propostas. A interface consiste de dois *axes*  onde sao mostrados os graficos a saida da planta e a entrada de controle, temos tambem 4 grupos de *radiobuttons,* um *editbox* para a entrada do parametro constante de tempo

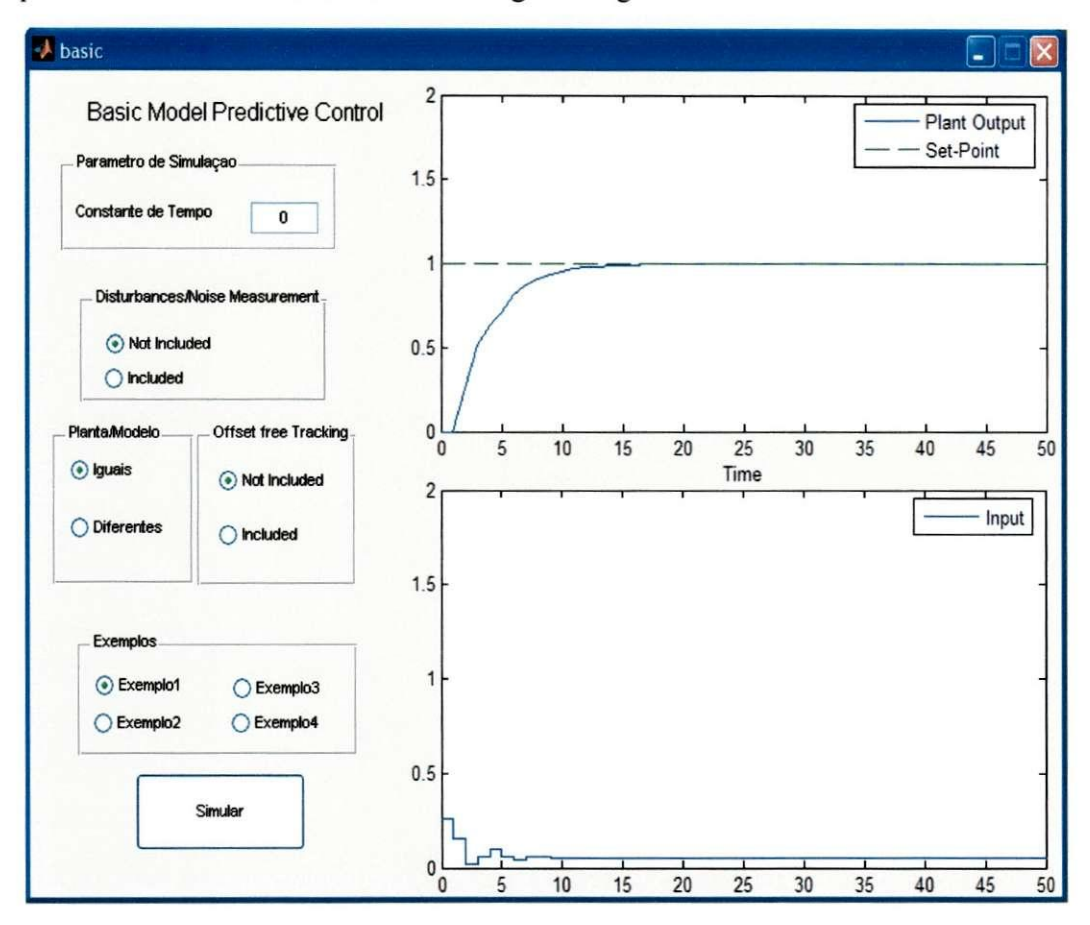

para a simulação e o botão simular que faz a simulação a partir das opções escolhidas pelo usuário. A interface é mostrada na figura a seguir:

**Figura 2: Interface para a realizacao do experimento** 

Na figura, podemos observar os 4 grupos de radiobuttons, são eles: Disturbances/Noise Measurement, Planta/Modelo, Offset free Tracking e Exemplos. Cada um destes será descrito a seguir:

- **Disturbances/Noise Measurement:** Tem as opções de incluir ou não a medição dos distúrbios e do ruído, esses são como mostrados na figura 2.
- **Planta/Modelo:** Neste grupo temos dois radiobuttons, que dão as opções de que o modelo seja igual ou diferente a planta.
- **Offset free Tracking:** Neste temos a opção ou não de incluir a compensação do erro de ganho de regime permanente. Quando temos o modelo diferente da planta a saída só vai acompanhar o set-point com a compensação do erro de ganho de regime permanente.

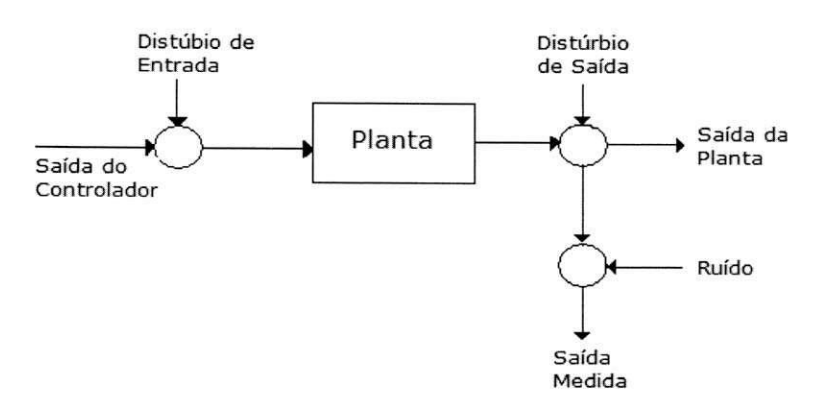

Figura 3: Medição do distúrbio e do ruído

**Exemplos:** Neste grupo, tem-se a opção de escolher dentre os 4 exemplos disponíveis. Os exemplos são os seguintes:

1  $z^2 - 1.4z + 0.45$ 0.2713  $z^2 - 0.8351z$  $0.5$  $z^2$  –1.003z + 0.5488  $0.1368z + 0.118$  $z^2 - 1.003z + 0.5488$ Exemplo 1:  $G(z) =$ Exemplo 2:  $G(z) =$ Exemplo 3:  $G(z) =$ Exemplo 4:  $G(z) =$ 

Feita a escolha para a simulação com o modelo diferente da planta, os modelos utilizados para cada exemplo sao:

> Exemplo 1:  $G(z) =$  $z^2 - 1.4z + 0.46$ Exemplo 2:  $G(z) = \frac{0.2713}{z}$  $z^2 - 0.8z$ Exemplo 3:  $G(z) = \frac{1}{z-2}$  $z^2 - 1.003z + 0.5$ Exemplo 4:  $G(z) = \frac{0.1z + 0.12}{z}$  $z^2 - 0.7z + 0.5$

#### **3.1.3 Praticas**

As práticas que deverão ser realizadas pelo aluno neste experimento compreendem a simulação dos 4 exemplos disponíveis para as seguintes opções de simulação:

- 1) **Disturbance/Noise Measurement** Not Included, **Planta/Modelo** Iguais e **Offset free Tracking** - Not Included.
- 2) **Disturbance/Noise Measurement** Not Included, **Planta/Modelo -** Diferentes e Offset free Tracking - Not Included.
- 3) **Disturbance/Noise Measurement** Not Included, **Planta/Modelo -** Diferentes e **Offset free Tracking** – Included.
- 4) **Disturbance/Noise Measurement** Included, **Planta/Modelo** Iguais e **Offset free Tracking** – Not Included.
- 5) **Disturbance/Noise Measurement** Included, **Planta/Modelo** Diferentes e **Offset free Tracking** - Not Included.
- 6) **Disturbance/Noise Measurement** Included, **Planta/Modelo** Diferentes e Offset free Tracking - Included.

Para cada uma das simulações dos exemplos o aluno deve variar o valor do parâmetro Constante de Tempo e observar as respostas obtidas, fazendo os comentários que julgar necessário.

#### **3.2 Experimented : Controle Preditivo Generalizado**

#### **3.2.1 Objetivos**

O calculo do Controlador Preditivo Generalizado (GPC), e realizado com base em alguns parametros de projeto: horizontes de predicao e controle, parametros de ponderação no índice de custo, etc. E esses parâmetros condicionam o comportamento do mesmo.

Por meio da realização deste experimento pretende-se tratar os seguintes aspectos:

- **Projeto:** deduzir como cada um destes parâmetros influencia no controlador e qual é o seu efeito na acao de controle e na variavel de saida controlada do sistema. Estes dois aspectos sao muito importantes ao projetar este tipo de controlador.
- **Simulação:** poder observar o comportamento do controlador projetado, e como este se comporta incluído os fenômenos que acontecem nos processos reais (discrepância entre modelo e real processo).

#### **3.2.2 Realizacao das Praticas**

Para o cálculo o Controlador Preditivo Generalizado, será utilizado pelo aluno uma funcao do Matlab descrita como:

Function calcugpc

[H,R,S,TpRDelta]=calcugpc(BB,AA,T,params\_gpc)

Essa função é um script do Matlab, que será disponibilizado ao aluno, sendo:

- **BB**: vetor que contém os coeficientes do numerator do processo em potências crescentes de  $z<sup>-1</sup>$  (incluindo o atraso do processo).
- AA: vetor que contém os coeficientes do denominados do processo em potências crescentes de  $z<sup>-1</sup>$ .
- **T**: vetor que contém os coeficientes do polinômio  $T(z<sup>-1</sup>)$  em potências crescentes de  $z^{-1}$ .
- **Param** gpc: vetor que contém:

params\_gpc(1) =  $N1$  - limite mínimo do horizonte de custo.

params gpc  $(2) = N2 -$  limite máximo do horizonte de custo.

params  $\text{gpc}(3) = \text{Nu} - \text{horizonte}$  de controle.

params\_gpc(4) = coeficiente  $\alpha$ , de ponderação dos erros.

params\_gpc(5) = coeficiente  $\lambda_i$  de ponderação do esforço de controle.

params gpc(6): se for igual a 0, é assumido que as referências futuras não são conhecidas (w(k) = w(k+1) = w(k+2) = .... = w(k+N)). No caso de ser igual a 1, assumese que as referências futuras são conhecidas.

Os três últimos parâmetros não são obrigatórios e no caso de omissão dos mesmos assume-se:

oparam  $\text{gpc}(4) = 1$ 

oparam  $gpc(5) = 0$ 

oparam  $gpc(6) = 0$ 

Os valores de retorno da função são:

- · H: que é um escalar no caso das referências futuras não serem conhecidas. Caso contrário é um vetor que contém os coeficientes de um polinômio em potências crescentes de z.
- R: vetor que contém os coeficientes do polinômio  $R(z^{-1})$  em potências crescentes de  $z^{-1}$ .
- S: vetor que contém os coeficientes do polinômio  $S(z^{-1})$  em potências crescentes de  $z^{-1}$ .
- **TpRDelta:** vetor do que contém os coeficientes de  $(T(z^{-1}) + R(z^{-1}))\Delta$

#### **EXEMPLO DE PROJETO**

Dado o modelo do processo:

$$
G(z^{-1}) = \frac{0.1368z^{-1} + 0.1180z^{-2}}{1 - 1.003z^{-1} + 0.5488z^{-2}}
$$

Calcular o controlador GPC para um horizonte de predição de  $N_1 = 3$  até  $N_2 = 20$ e horizonte de controle  $N_u = 5$ . Os coeficientes de ponderação serão:  $\alpha_i = 0.1$  e  $\lambda_i = 2$ . O polinômio  $T(z^{-1})$  terá 1-0.85 $z^{-1}$ , e as referências futuras não são conhecidas.

Em Matlab temos:

 $>>$  B=[0 0.1368 0.1180];

 $>> A=[1 -1.003 0.5488];$ 

 $>> T=[1 -0.85];$ 

 $\gg$  param=[3 20 5 0.1 2 0];

»[H,R,S,TpRDelta]=calcugpc(B,A,T,param)

#### **3.2.3 Simulagao do Bloco de controle**

Para a simulação do bloco de controle é necessário construir o diagrama de blocos do controlador (ver figura 1) em um diagrama Simulink no qual o resto do sistema será acrescentado (ver figura 2).

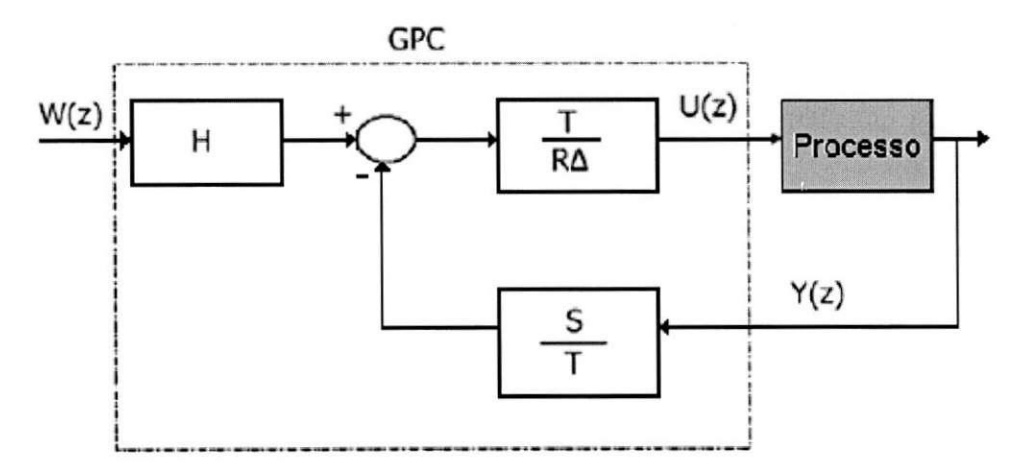

Figura 4. Diagrama dos blocos do controlador GPC

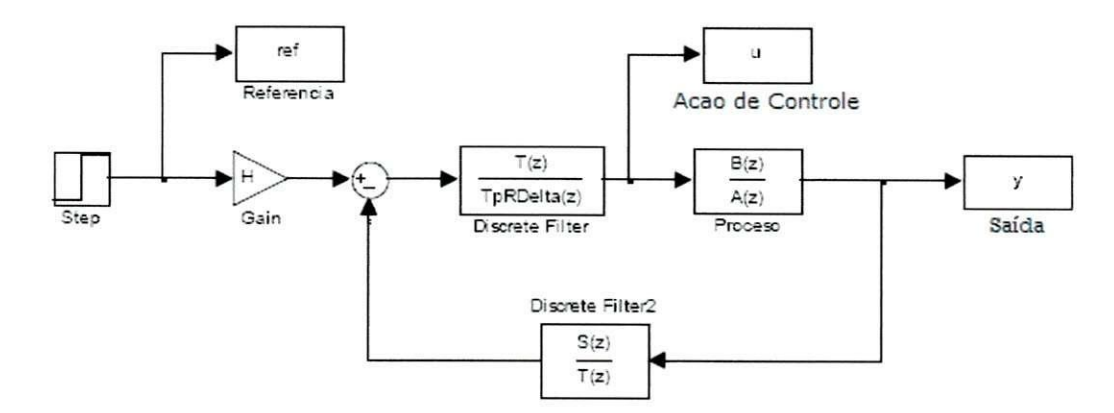

Figura 5. Esquema básico para simulação

Para preencher cada um dos parâmetros que são pedidos nos diferentes blocos do diagrama Simulink: numerator, denominador, perfodo de amostragem, etc., podemos usar os nomes de variáveis que nós definimos no workspace do Matlab. Deste modo, as variáveis que contêm os polinômios de saída da função calcugpc, serão escritas nas janelas de parâmetros dos blocos do Simulink tal como é mostrado na figura a seguir:

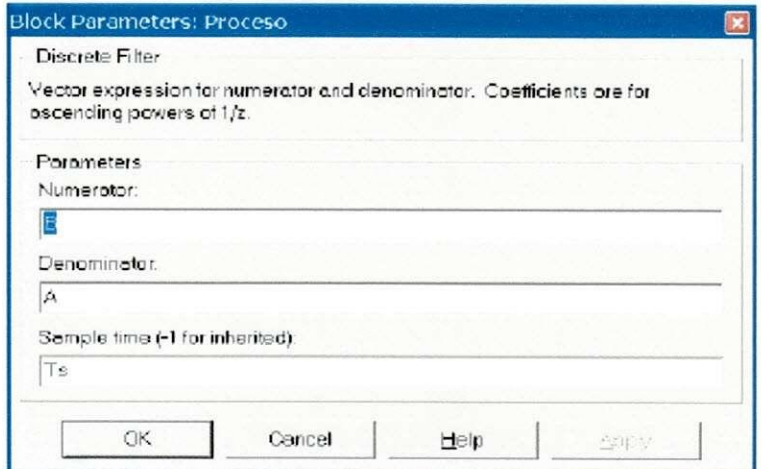

Figura 6. Tela do bloco de parametros do processo

#### **3.2.4. Praticas**

#### **Pratica 1**

Dado o modelo do processo definido por:

$$
G(s) = \frac{0.6(s+2)}{(s+0.507)(s+0.968)}
$$

Discretizar esta função de transferência para um período de amostragem de 0.5 seg. Calcular e simular um controlador GPC com o modelo do processo para cada um dos casos seguintes (assume-se que as referências futuras não são conhecidas e  $T(z^{-1}) = 1$ ):

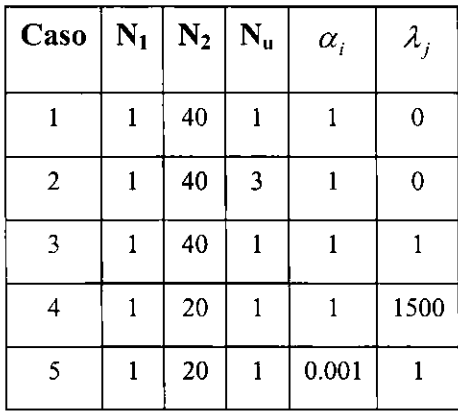

Obs.: Para a discretização da função de transferência utilizar a função c2dm do Matlab, usando como método de discretização o Zero Order Hold (ZOH). Para mais informações digitar help c2dm na janela principal do Matlab.

Utilize a filt obter a função de transferência em potencias crescentes de z<sup>-1</sup>, para informações digitar help filt na janela principal do Matlab.

#### **Questoes**

Do ponto de vista da ação de controle gerada e da saída do processo:

- 1) Qual é o efeito de aumentar o horizonte de controle Nu?
- 2) Qual seria o efeito de variar os parâmetros de ponderação?

#### **Pratica 2**

Dado o modelo do processo definido por:

$$
G(s) = \frac{8}{0.0484s^2 + 0.66s + 9}
$$

Discretizar esta função de transferência com um período de amostragem de 10 ms. Calcular e simular o controlador GPC com o modelo do processo para os parametros de projeto seguintes, assuma que as referências futuras não são conhecidas:

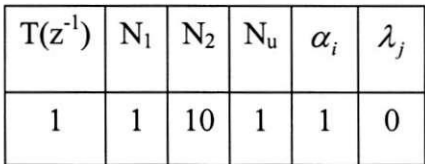

Suponha agora o processo real não está identificado corretamente por meio da função de transferência  $G(s)$ , e que o real comportamento do sistema vem definido pela função de transferência seguinte:

$$
G^*(s) = \frac{7.3e^{-0.008s}}{0.0361s^2 + 0.55s + 9.4}
$$

Simular a malha fechada agora para o controlador previamente projetado, mas com o processo real G\*(s) em vez de G(s). Para incluir o atraso continuo use o bloco *Transport Delay*. Observar como o controle é afetado pelas diferenças significativas que aparecem quando em vez de controlar o modelo do processo, para o qual o controlador foi projetado, controla-se o processo real.

Agora, Projete e simule um GPC para G(s), com os mesmos parametros de projeto, mas colocando  $T(z^{-1})$  da forma:

$$
T(z^{-1}) = 1 - 0.9z^{-1}
$$

Observar o comportamento da saida do processo.

#### **Questoes**

Observando-se os resultados obtidos:

1) Qual é o principal objetivo do polinômio  $T(z^{-1})$ ?

#### **Pratica** 3

Supondo que G(s) modela perfeitamente o processo, e tendo-se um distúrbio de medição no sensor e como é mostrado na figura 3, comparar as respostas que simulam os dois controladores previamente calculados (para valores diferentes de  $T(z^{-1})$ ) e observar como a perturbação na saída influencia na resposta. Utilize um período de amostragem de 0.3s.

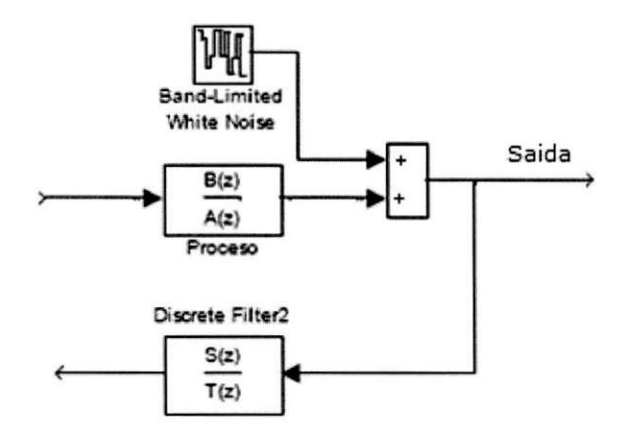

Figura 7. Adição de um ruído branco (sem filtro) na medição da saída

Obs.: Para o parametro *Noise power* do bloco *Band-Limited White Noise* deve ser nomeado o valor 0.00001.

#### **Pratica 4**

Considere agora que tem-se uma interferência senoidal de frequência aproximada 100 rad/seg. e de amplitude 0.25. Este tipo de interferencia, muito usual, pode ser apresentado a saida do processo. Por exemplo, em um sistema de controle de altura líquido dentro de um depósito, onde um motor gira a velocidade constante e que este se localize suficientemente próximo do processo, produziria um campo eletromagnetico, que influenciaria na leitura da saida do processo.

Simular o bloco de controle com os dois controladores projetados anteriormente (para os dois valores de  $T(z^{-1})$ ) e observar o comportamento da saída.

Projete e simule agora um novo controlador GPC para o modelo G(s) com os seguintes parâmetros:

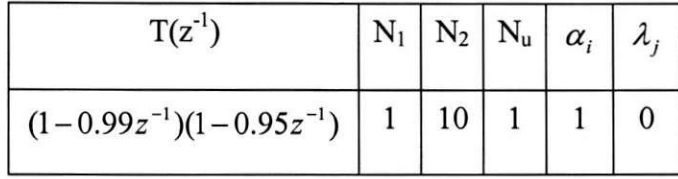

#### **Questoes**

1) Qual seria outro dos principais objetivos do polinômio  $T(z^{-1})$ ?

#### 3.2.5. Relatório

Deve-se entregar um relatório com todos os valores dos controladores calculados e com os gráficos obtidos nas simulações. O relatório deve comtemplar também as respostas das questões propostas e todos os aspectos notados pelo aluno durante a realização das práticas.

#### **4. CONCLUSOES**

A realização desse trabalho possibilitou o estudo da teoria de controle preditivo, sua estratégia básica, os modelos utilizados e em especial o algoritmo de controle preditivo generalizado (GPC), além do uso do Matlab como ferramenta de projeto e simulação de controladores preditivos.

Além disso, com o trabalho foi possível experimentar a realização de seminários sobre o assunto estudado, sendo um desses ministrado na turma de Controle Digital do periodo 2004.2, o que se mostrou uma boa experiência.

Pode-se então, concluir que com o material didático teórico elaborado é possível a inclusao deste topico na disciplina anteriormente referida, bem como a inclusao dos experimentos propostos relativos à parte teórica do trabalho na disciplina Laboratório de Controle Digital. Em trabalhos futuros, a base teórica e a experiência na realização de projeto e simulação de controladores preditivos através do Matlab podem ser aplicadas na implementação do algoritmo GPC numa planta piloto real disponível no Laboratório de Instrumentação Eletrônica e Controle (LIEC), o modulo Peltier, por exemplo. Além disso, pode-se estender a implementação do algoritmo GPC para tratar com restrições.

#### **REFERENCIAS BIBLIOGRAFICAS**

[1] E. F. Camacho e C. Bordons, *Model Predictive Control,* New York: Springer, 2004.

[2] J.A. Rossiter, *Model-Based Predictive Control:A Practical Approach,* Boca Raton, FL: CRC Press, 2003

[3] J. Maciejowski, *Predictive Control with Constraints,* Englewood Cliffs, NJ:Prentice-Hall,2002

[4] D.W. Clarke, C. Mohtadi. Properties of Generalized Predictive Control. *Automatica,*  25(6):859-875,1989

[5] Guzman, J.L.; Berenguel, M.; Dormido, S., *Interactive Teaching of constrained generalized predictive control.* IEEE Control Systems Magazine, 25(2):52-66,2005

# **ANEXOS**

### Model Predictive Control - MPC

**Aluno: George Acioli Junior Professor: Pericles Rezende de Barros Universidade Federal de Campina Grande UFCG Centro de Ciencias e Tecnologia - CCT Laboratorio de Instrumentagao Eletronica e Controle - LIEC [georgeacioli@yahoo.com.br](mailto:georgeacioli@yahoo.com.br)** 

### Sumário

- Motivação
- Introdução
- Estratégia do MBPC
- Principals Componentes do MBPC
- Predigao do modelo
- Fungao Custo
- Matriz Dinamica de Controle
- Modelo do Algoritmo de Controle

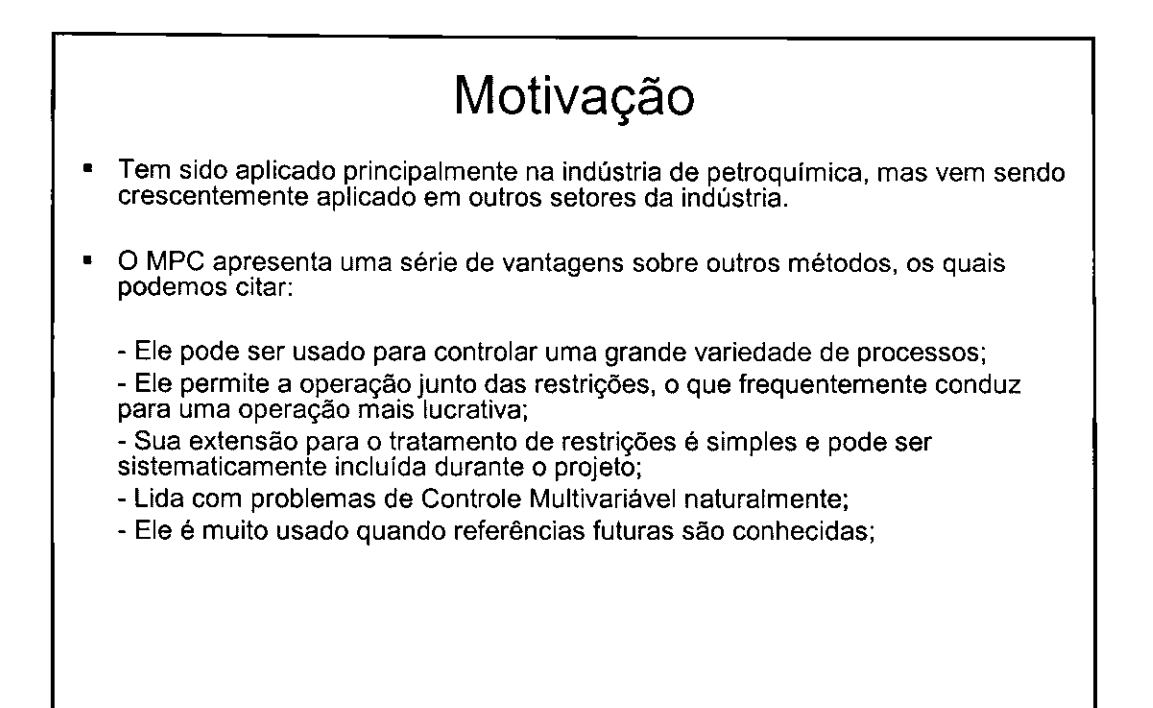

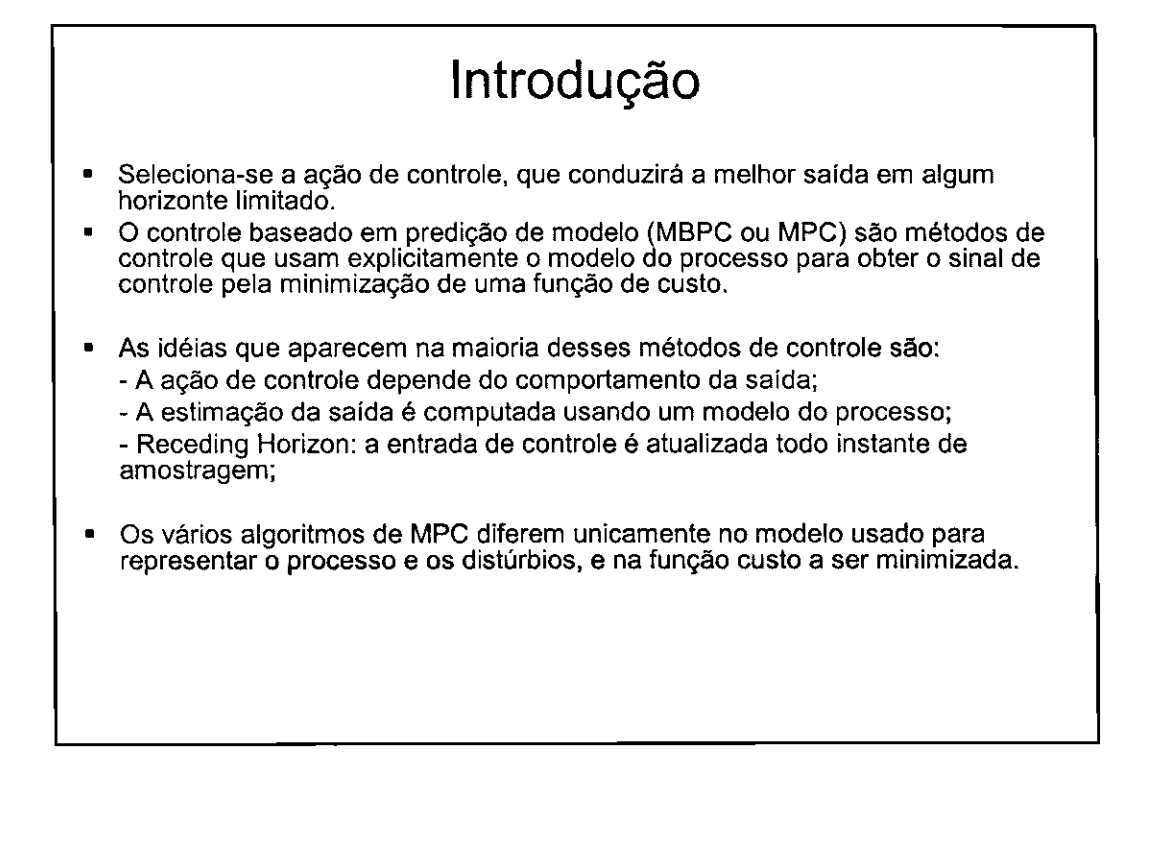

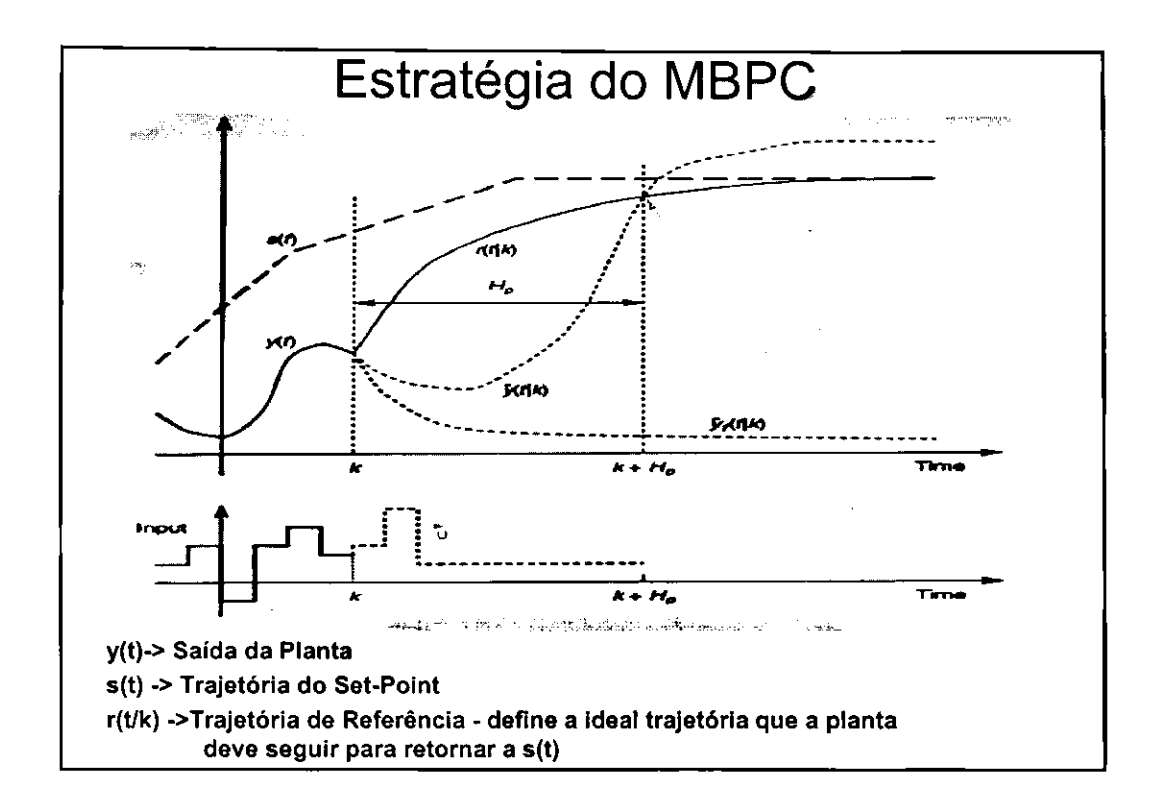

| Estratégia do MBPC                                                                                                    |
|----------------------------------------------------------------------------------------------------|
| $\epsilon(k) = s(k) - y(k)$                                                                                                    |
| $\epsilon(k + i) = e^{-i\frac{T_{\epsilon}}{T_{ref}}} \epsilon(k)$                                                                                                    |
| Assim, temos:                                                                                                    |
| $r(k + i/k) = s(k + i) - \epsilon(k + i) = s(k + i) - e^{-i\frac{T_{\epsilon}}{T_{ref}}} \epsilon(k)$                                                                                                    |
| • O controlador preditivo tem um modelo interno que é usado para predizer o comportamento da planta. Esse comportamento depende da trajetória de entrada assumida u(k+i/k), e a idéia é selecionar as entradas que nos dá o melhor<br>conportamento. |
| • Assuma que vocé tem a medida da saída y(k) quando da decisão do valor da entrada u(k). y(k) depende apenas das entradas passadas.                                                                                                    |

3

### Estratégia do MBPC

• Para o caso mais simples nós temos apenas um ponto de coincidência no tempo  $(horizon  $k + H_p$ *edição*).$ 

$$
\hat{y}(k + H_p/k) = r(k + H_p/k)
$$

$$
\hat{u}(k/k) = \hat{u}(k + 1/k) = \ldots = \hat{u}(k + H_p - 1/k)
$$

A saída predita no tempo  $k + H_p$ ;

$$
\hat{y}(k + H_p/k) = \hat{y}_f(k + H_p/k) + S(H_p) \triangle \hat{u}(k/k)
$$
  
 
$$
\triangle \hat{u}(k/k) = \hat{u}(k/k) - u(k-1)
$$

Logo,

$$
\Delta \hat{u}(k/k) = \frac{r(k + H_p/k) - \hat{y}_f(k + H_p/k)}{S(H_p)}
$$

### Estratégia do MBPC

• Suponha que nós temos c pontos de coincidência, com correspondentes valores de trajetória de referência.

$$
r(k + P_1/k), r(k + P_2/k), \ldots, r(k + P_c/k)
$$
  $P_c \leq H_p$ 

$$
\tilde{r}(k + P_1/k) = \hat{y}_f(k + P_1/k) + S(P_1) \triangle \hat{u}(k/k)
$$
  

$$
\tilde{r}(k + P_2/k) = \hat{y}_f(k + P_2/k) + S(P_2) \triangle \hat{u}(k/k)
$$

. . . . . .

$$
\tilde{r}(k + P_c/k) = \hat{y}_f(k + P_c/k) + S(P_c) \triangle \hat{u}(k/k)
$$

$$
\triangle \hat{u}(k/k) = S\langle \Upsilon - Y_f \rangle
$$

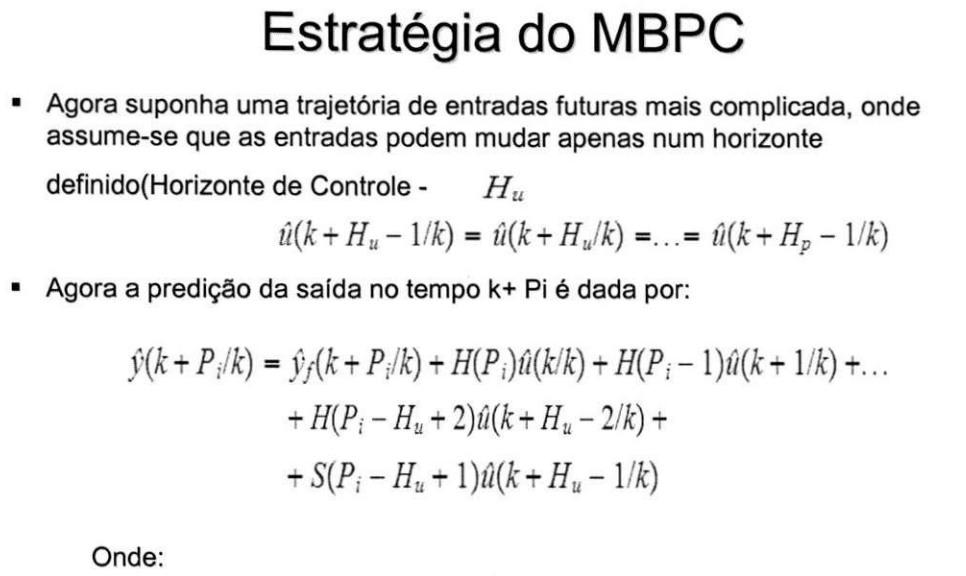

$$
H(j) = S(j) - S(j-1)
$$

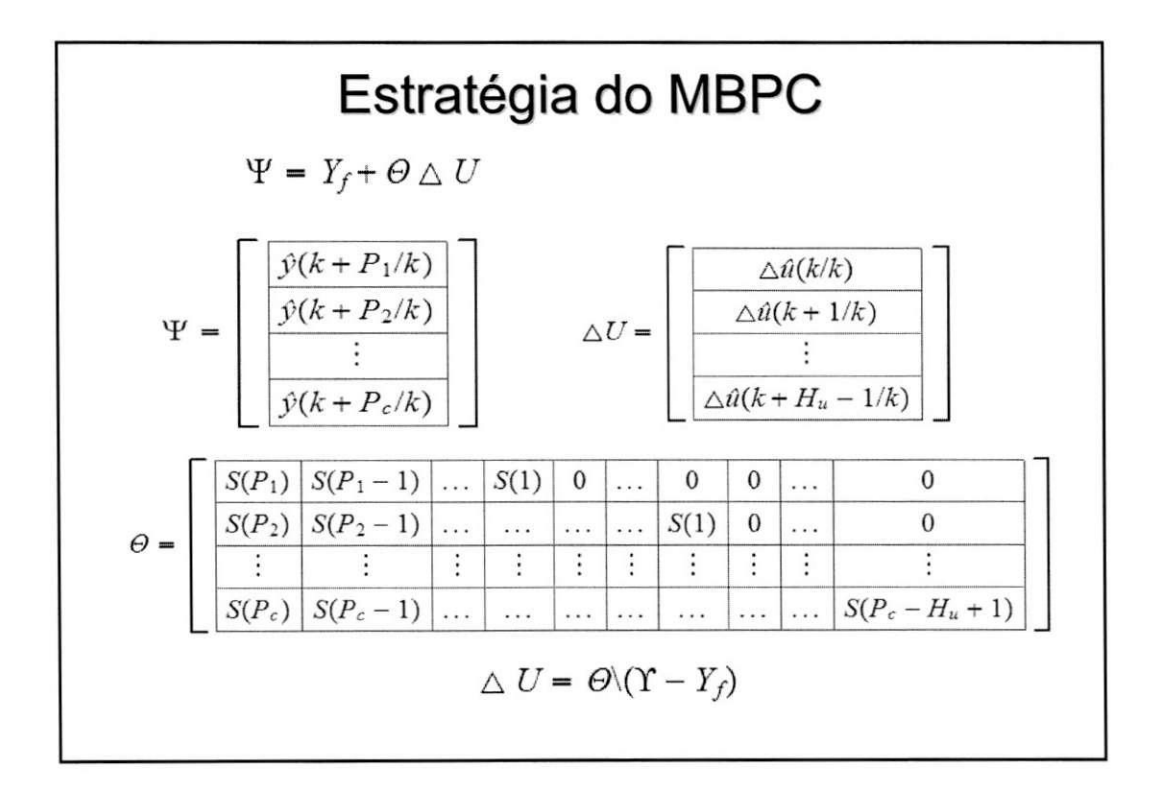

5

### Offset-free Tracking

- Se o modelo não corresponde a planta, teremos um erro de ganho de regime permanente, que levará a saída da planta para um valor final incorreto.
- Para fazer o controlador preditivo insensivel a erros de ganho de regime permanente, é necessário medir a discrepância entre a última saída da planta e a ultima saida do modelo, subtraindo essa diferenca da trajet6ria de referência nos pontos de coincidência.

$$
d(k) = y(k) - \dot{y}(k/k - 1)
$$

$$
\Delta U = \Theta \langle \Psi - 1 d(k) - Y_f \rangle
$$

### Offset-free Tracking

Isso funciona para plantas e modelos assintoticamente estáveis.  $\bullet$  $S_p(\infty)$ -> ganho de regime permanente da planta.

 $S_m(x)$  -> ganho de regime permanente do modelo.

Assume-se que a malha fechada é assintoticamente estável e o set-point é constante.

 $u(k) \rightarrow u_{\infty}$  $y_p(k) \rightarrow y_{p\infty}$ 

$$
u(k) \to u_x
$$
  
\n
$$
y_{px} = S_p(\infty)u_x
$$
  
\n
$$
y_p(k) \to y_{px}
$$
  
\n
$$
y_m(k) \to y_{mx}
$$
  
\n
$$
d(k) \to d(\infty) = [S_p(\infty) - S_m(\infty)]u_x
$$

6

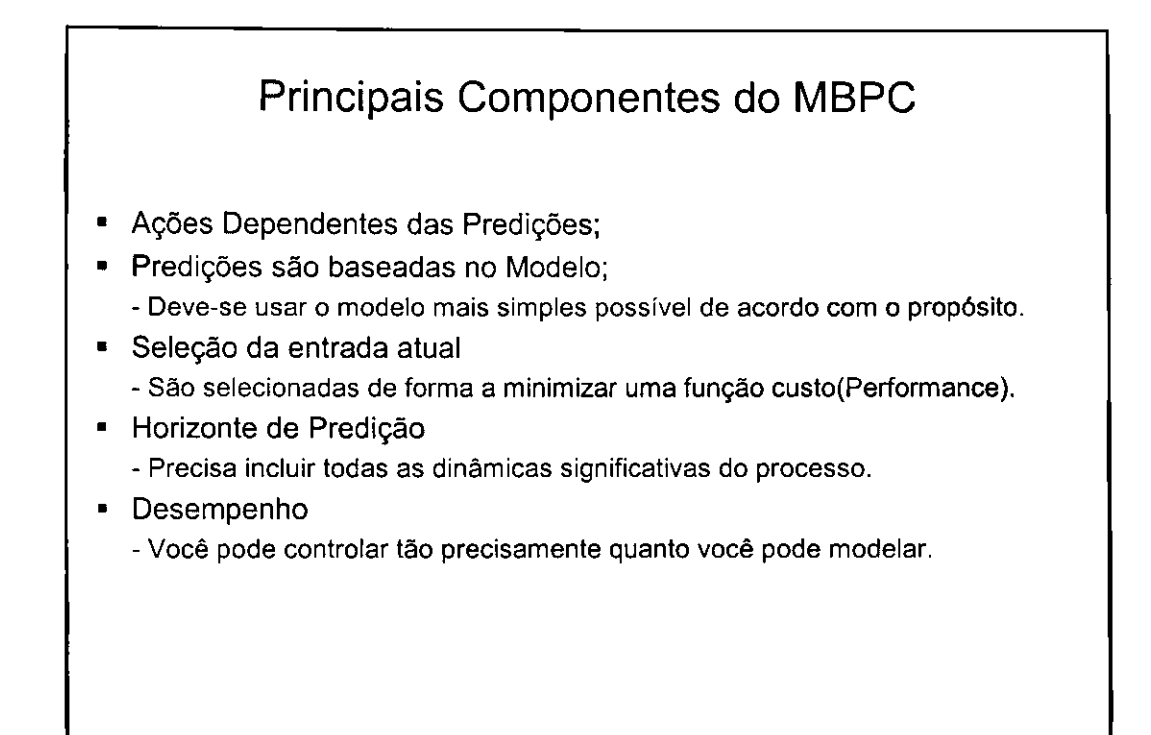

### Predição do modelo

#### • Resposta ao impulso

A saída é relacionada com a entrada pela equação:

$$
v(n) = \sum_{i=1}^{\infty} h_i u(n-i)
$$

Truncando o somatório em N valores, temos:  $\Lambda^{\prime}$ 

$$
y(n) = \sum_{i=1}^{N} h_i u(n-i) = H(z^{-1})u(n)
$$

$$
H(z^{-1}) = h_1 z^{-1} + h_2 z^{-2} + \dots + h_N z^{-N}.
$$

A predigao sera dada por:

$$
\hat{y}(n+k|n) = \sum_{i=1}^{N} h_i u(n+k-i|n) = H(z^{-1})u(n+k|n)
$$

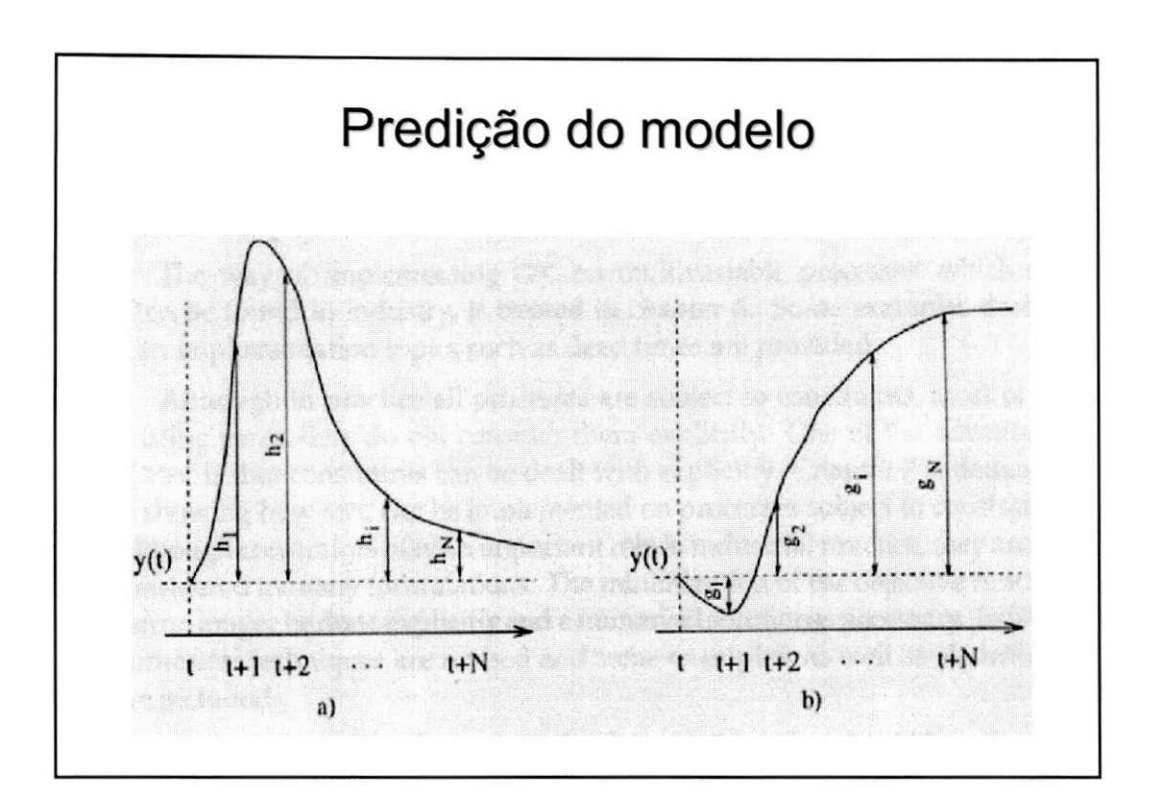

### Predição do modelo

• Resposta ao degrau

Para sistemas estáveis a resposta truncada é dada por:

$$
y(n) = \sum_{i=1}^{N} g_i \Delta u(n-i) = G(z^{-1})(1 - z^{-1})u(n)
$$
  

$$
\Delta u(n) = u(n) - u(n-1)
$$

O preditor será:

$$
\hat{y}(n+k|n) = \sum_{i=1}^{N} g_i \Delta u(n+k-i|n)
$$

8

### Predição do modelo

#### • Espago de estados

Na representação em espaço de estados o processo possui a seguinte representação:

$$
x(n) = Mx(n-1) + Nu(n-1)
$$
  

$$
y(n) = Qx(n)
$$

A predição para este modelo é dada por:

$$
\hat{y}(n+k|n) = Q\hat{x}(n+k|n) = Q\left[M^k x(n) + \sum_{i=1}^k M^{i-1} N u(n+k-i|n)\right]
$$

### Predição do modelo

• Função de transferência

A função de transferência da saída pela entrada, G=B/A, é dada por:

$$
A(z^{-1})y(n) = B(z^{-1})u(n)
$$

$$
A(z^{-1}) = 1 + a_1 z^{-1} + a_2 z^{-2} + \dots + a_{na} z^{-na}
$$
  

$$
B(z^{-1}) = b_1 z^{-1} + b_2 z^{-2} + \dots + b_{nb} z^{-nb}
$$

Assim a predição é dada por:

$$
y(n + k|n) = \frac{B(z^{-1})}{A(z^{-1})}u(n + k|n)
$$

9

### **Função Custo**

• O objetivo principal é que a saída futura (y), no horizonte considerado, siga um determinado sinal de referência (w) e, ao mesmo tempo, o esforço de controle ( $\Box u$ ) necessário para fazê-lo não seja penalizado. A expressão geral para tal função de custo sera:

$$
J(N_1, N_2, N_u) = \sum_{j=N_1}^{N_2} \delta(j) [v(t+j|t) - w(t+j)]^2 + \sum_{j=1}^{N_u} \lambda(j) [\Delta u(t+j-1|t)]^2
$$

Na fungao de custo podemos considerar:

- Parâmetros:  $N_4$  -  $N_2$ ão os horizontes de custo, e in in $N_{\prime\prime}$ horizonte de controle. Os coeficientes  $\delta(j) = \lambda(j)$  sequências que consideram o comportamento future

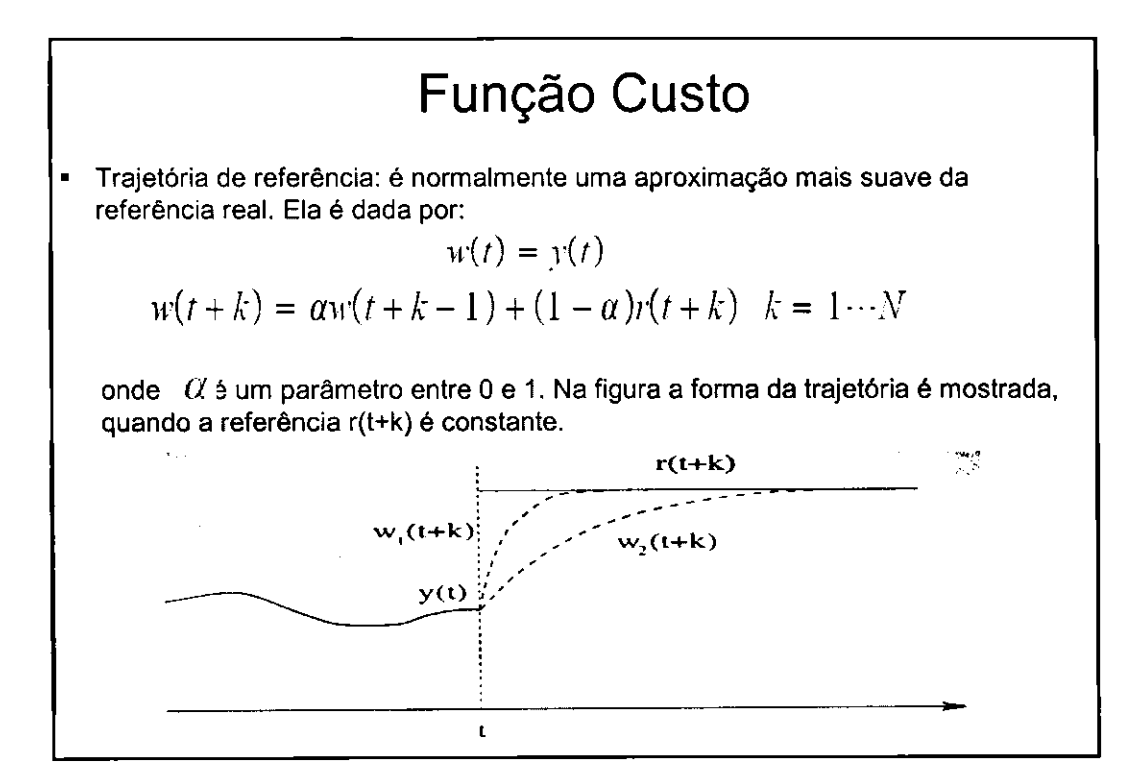

### Matriz de controle dinâmica

• A resposta ao degrau do modelo e:

$$
y(t) = \sum_{i=1}^{k} g_i \Delta u(t - i)
$$

a predição do distúrbio é : 
$$
\hat{n}(t + k|t) = \hat{n}(t|t) = y_m(t) - \hat{y}(t|t)
$$

A predigao da saida no horizonte sera:

$$
\hat{y}(t + k|t) = \sum_{i=1}^{\infty} g_i \Delta u(t + k - i|t) + \hat{n}(t + k|t)
$$
  
= 
$$
\sum_{i=1}^{k} g_i \Delta u(t + k - i|t) + \sum_{i=k+1}^{\infty} g_i \Delta u(t + k - i|t) + y_m(t) - \hat{y}(t|t)
$$

### Matriz de controle dinâmica

• Podemos escrever:

$$
\hat{y}(t+k|t) = \sum_{i=1}^{k} g_i \triangle u(t+k-i|t) + \sum_{i=k+1}^{\infty} g_i \triangle u(t+k-i|t) + y_m(t) - \sum_{i=1}^{\infty} g_i \triangle u(t-i)
$$
  

$$
\hat{y}(t+k|t) = \sum_{i=1}^{k} g_i \triangle u(t+k-i|t) + f(t+k)
$$

onde f(t+k) é a resposta livre do sistema(não depende de ações futuras de controle), que é igual a:

$$
f(t + k) = y_m(t) - \sum_{i=1}^{\infty} (g_{k+1} - g_i) \Delta u(t - i)
$$

Para um processo é assintoticamente estável

 $g_{k+1} - g_i \approx 0, \quad i > N$ 

### Matriz de controle dinâmica

A resposta livre pode ser calculada como:

$$
f(t + k) = y_m(t) - \sum_{i=1}^{N} (g_{k+1} - g_i) \Delta u(t - i)
$$

Considerando o horizonte de predigao (k=1,...,p) e o horizonte de controle igual a m, temos:

$$
\hat{y}(t + 1|t) = g_1 \Delta u(t) + f(t + 1)
$$
\n
$$
\hat{y}(t + 2|t) = g_2 \Delta u(t) + g_1 \Delta u(t + 1) + f(t + 2)
$$
\n
$$
\vdots
$$
\n
$$
\hat{y}(t + p|t) = \sum_{i=1}^{m} g_i \Delta u(t + p - i) + f(t + p)
$$

### Matriz de controle dinâmica

• Definindo a matriz dinamica do sistema G como:

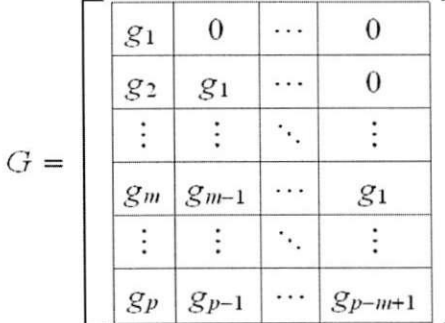

Então a predição da saída pode ser escrita como:

 $\hat{y} = Gu + f$ 

### Matriz de controle dinâmica

• A fungao de custo do DMC e:

$$
J = \sum_{j=1}^{p} [\hat{v}(t+j|t) - w(t+j)]^{2} + \sum_{j=1}^{m} \lambda [\Delta u(t+j-1)]^{2}
$$

Se o sistema não possui limitações, a solução da função custo,  $J = ee^T + \lambda uu^T$ Onde e é o vetor dos erros futuros no horizonte de predição e o vetor é  $u$ Composto dos futuros incrementos de controle. Pode ser obtida analiticamente pelo cálculo da derivada de J e igualando a Zero.

$$
u = (GTG + \lambda I)^{-1}GT(w - f)
$$

### Modelo do algoritmo de controle

A saída do sistema no instante t é relacionada com a entrada como segue:

$$
y(t) = \sum_{j=1}^{N} h_j u(t-j) = H(z^{-1}) u(t)
$$

O preditor de k passos, pode ser escrito como:  $\hat{y}$ 

$$
\hat{y}(t+k|t) = \sum_{j=1}^{N} h_j u(t+k-j) + \hat{n}(t+k|t)
$$

onde o somat6rio pode ser dividido em dois termos:

$$
f_r(t+k) = \sum_{j=k+1}^{N} h_j u(t+k-j) \quad f_o(t+k) = \sum_{j=1}^{k} h_j u(t+k-j)
$$

onde r $f_r$  representa a resposta livre e *f<sub>o</sub>* esposta forçada.

### Modelo do algoritmo de controle

• Assumindo que o disturbio permanece constante no horizonte futuro, e com o mesmo valor do instante t, então n(t+k|t)=n(t|t) e é igual a saída medida menos a predigao da saida pelo modelo nominal:

$$
\hat{n}(t+k|t) = \hat{n}(t|t) = y(t) - \sum_{j=1}^{N} h_j u(t-j)
$$

Então o preditor é dado por:

$$
\hat{y}(t+k|t) = f_o + f_r + \hat{n}(t|t)
$$

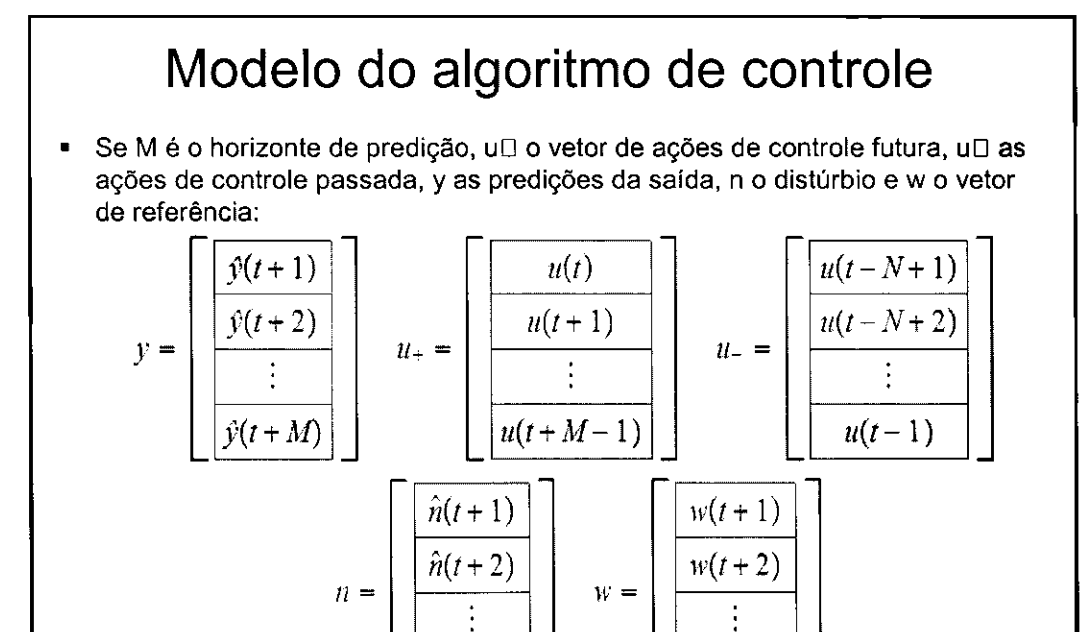

 $w(t+M)$ 

 $\hat{n}(t + M)$ 

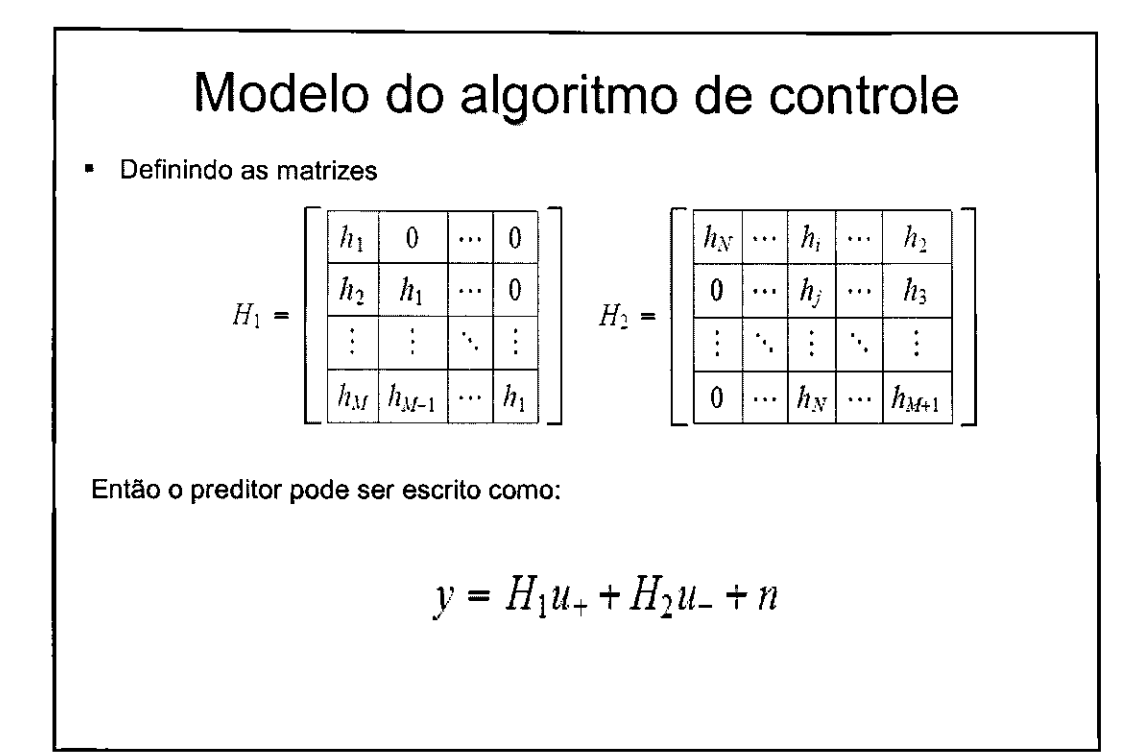

### Modelo do algoritmo de controle • Seja a trajetória de referência da forma :  $w(t) = v(t)$  $w(t+k) = \alpha w(t+k-1) + (1-\alpha)r(t+k)$  k =  $1 \cdots N$ • A fungao de custo minimiza o erro bem como o esforgo de controle. Os erros podem ser expressos como:  $e = w - y = w - H_1u_+ - H_2u_- - n = w - f - H_1u_+$ onde f representa os valores conhecidos (entradas passadas, saida atual e referência). Então a função de custo pode ser escrita como:  $J = e^{\mu}e + \lambda u_{+}^{T}u_{+}$ Se nenhuma limitação for considerada, a solução pode ser obtida como:  $u_+ = (H_1 H_1 + \lambda I)$   $H_1 (W - J)$

# Bibliografia

- [1] CAMACHO, Eduardo F. Model Predictive **Control**
- $[2]$  J.M. Maciejowski Predictive Control with **Constraints**
- [3] J.A. Rossiter Model-Based Predictive **Control**

### Generalized Predictive Control - GPC

**Aluno: George Acioli Junior Professor: Pericles Rezende de Barros Universidade Federal de Campina Grande UFCG Centro de Ciencias e Tecnologia - CCT**  Laboratório de Instrumentação Eletrônica e Controle - LIEC **[georgeacioli@yahoo.com.br](mailto:georgeacioli@yahoo.com.br)** 

### Sumário

- Introdução
- Formulação do GPC
- Relações de Malha Fechada

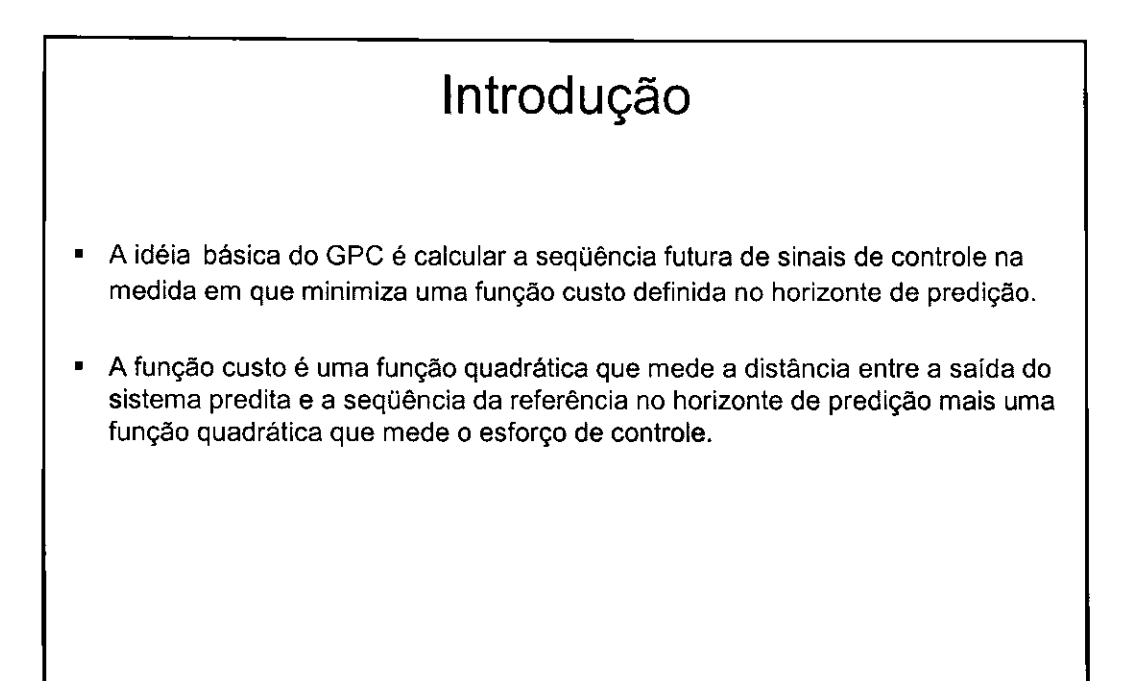

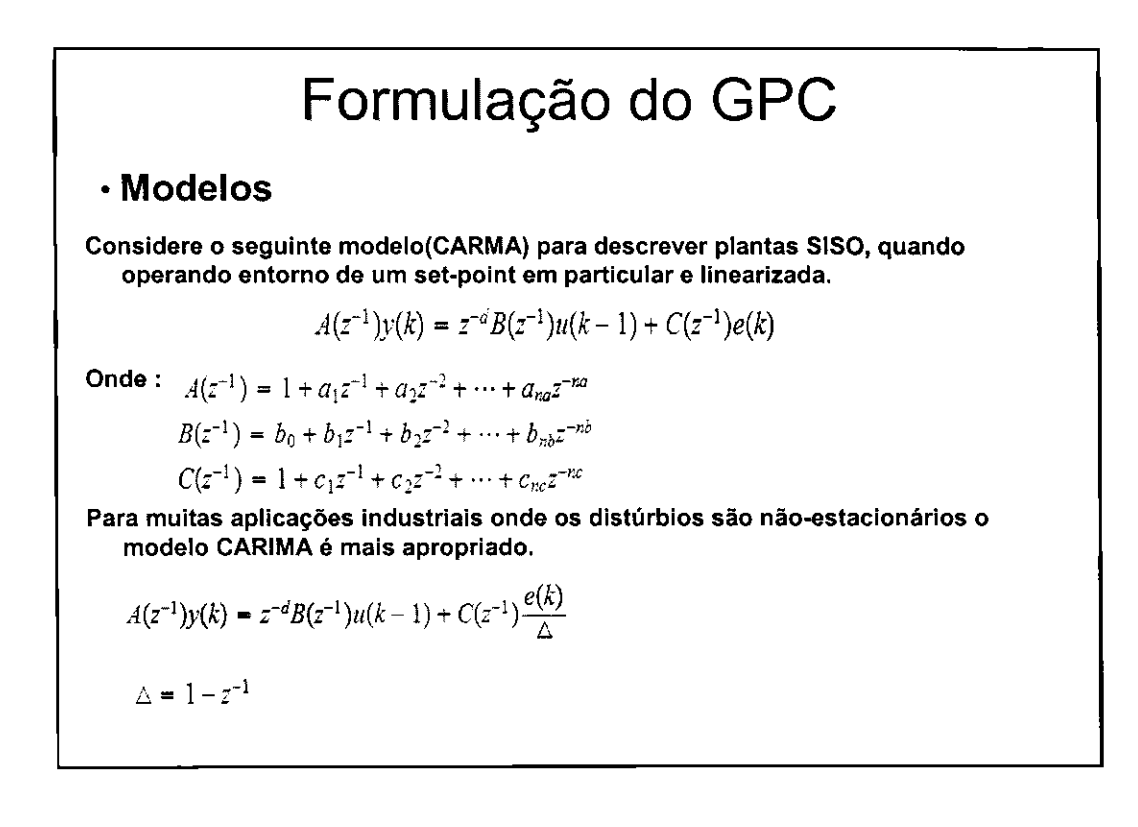

# Formulação do GPC

#### **• Fungao Custo**

• A fungao custo a ser minimizada e da forma apresentada a seguir:

$$
J(N_1, N_2, N_u) = \sum_{j=N_1}^{N_2} \delta(j) [y(k+j|k) - w(k+j)]^2 + \sum_{j=1}^{N_u} \lambda(j) [\triangle u(k+j-1|k)]^2
$$

O objetivo é calcular a seqüência futura de controle u(k),u(k+1),...de tal modo que a saída futura da planta y(k+j) acompanhe a referência w(k+j). Isso é realizado minimizando a função custo.Para isso, a predição ótima de y(t+j) para j≥N⊡and  $i^{\leq}N\Box$  precisa ser obtida.

### Formulação do GPC

#### **• Obtengao da Predigao Otima**

• Considere a seguinte equagao de Diophantine

$$
1 = E_j(z^{-1})\tilde{A}(z^{-1}) + z^{-j}F_j(z^{-1}) \qquad \tilde{A}(z^{-1}) = \Delta A(z^{-1})
$$

Os polinômios  $E_i$  e  $F_i$  são unicamente definidos com graus j-1 e na respectivamente.

Se multiplicarmos *&Ej(2~<sup>l</sup> )zf* pelo modelo CARIMA, temos:

$$
\tilde{A}(z^{-1})E_j(z^{-1})y(k+j) = E_j(z^{-1})B(z^{-1})\triangle u(k+j-d-1) + E_j(z^{-1})e(k+j)
$$

Reescrevendo, temos:

$$
(1 - z^{-j}F_j(z^{-1}))y(k+j) = E_j(z^{-1})B(z^{-1})\triangle u(k+j-d-1) + E_j(z^{-1})e(k+j)
$$
  

$$
y(k+j) = F_j(z^{-1})y(k) + E_j(z^{-1})B(z^{-1})\triangle u(k+j-d-1) + E_j(z^{-1})e(k+j)
$$

### Formulação do GPC

#### **• Obtengao da Predigao Otima**

Como o grau do polinomio *Ej{z~<sup>l</sup> ) = j* - 1 os termos de disturbio estao todos no futuro.  $\hat{y}(k+j|k) = F_i(z^{-1})y(k) + G_i(z^{-1})\Delta u(k+j-d-1)$ *g* $G_j(z^{-1}) = E_j(z^{-1})B(z^{-1})$ Onde: *Q/f<sup>1</sup> )* = ^(r - 1 ^ ^ <sup>1</sup>  $\hat{y}(k+d+1|k) = G_{d+1} \triangle u(k) + F_{d+1}y(k)$  $\label{eq:1} \hat{y}(k+d+2|k) = G_{d+2} \triangle u(k+1) + F_{d+2} y(k)$  $\hat{y}(k + d + N|k) = G_{d+N} \triangle u(k + N - 1) + F_{d+N} y(k)$  $y = Gu + F(z^{-1})y(k) + G'(z^{-1})\Delta u(k-1)$ 

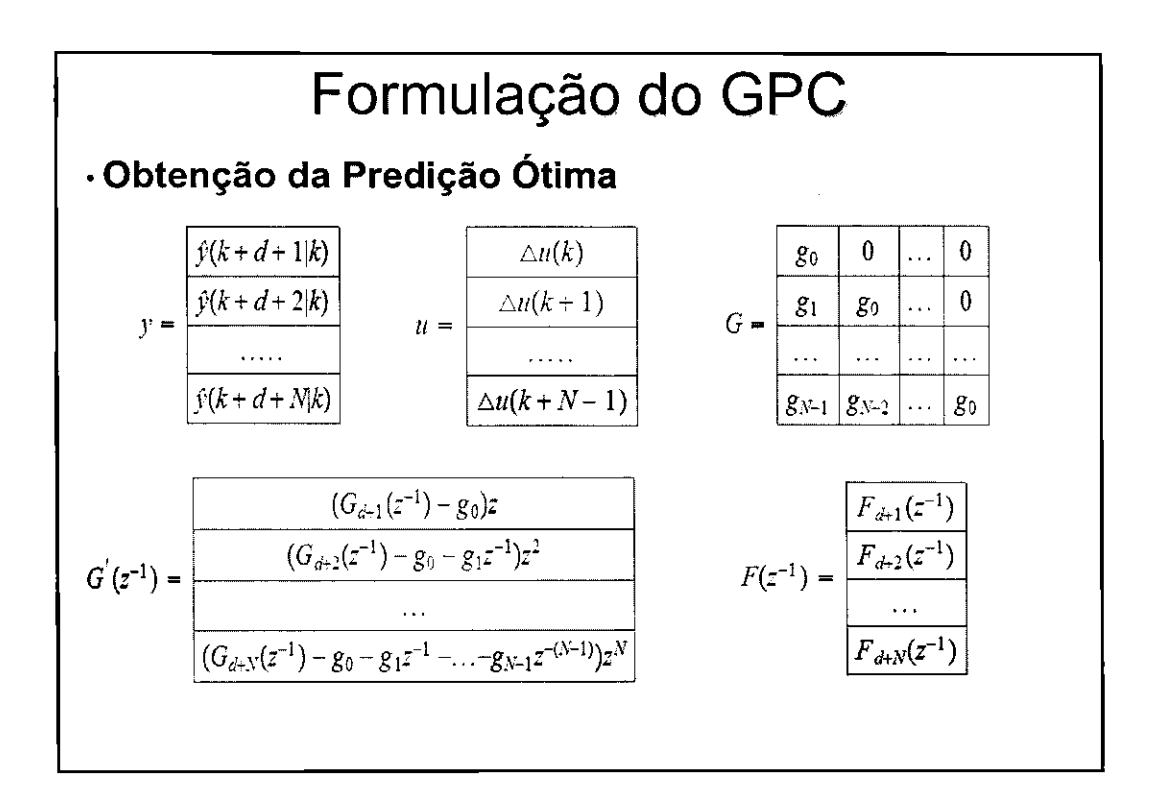

4

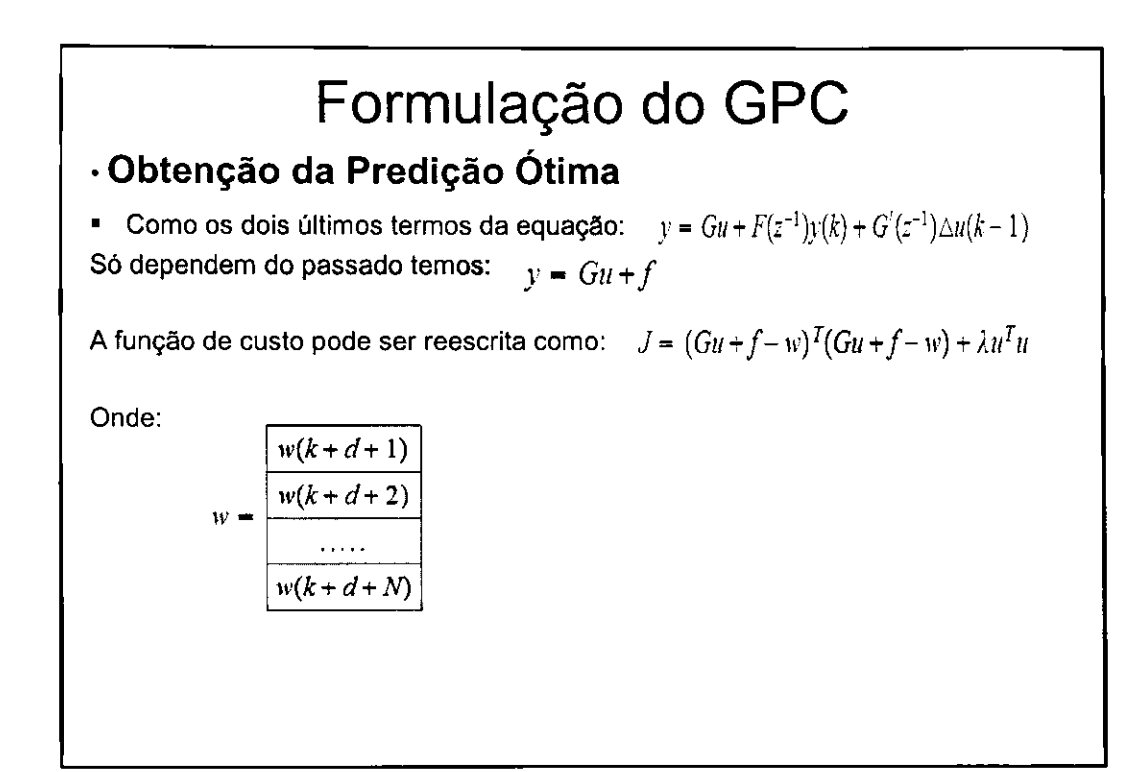

# Formulação do GPC **• Obtengao da Predigao Otima**  A fungao custo pode ser escrita ainda como: *J = —uTHu + b<sup>T</sup>*  $J = \frac{1}{2} u^T H u + b^T u + f_0$ Onde:  $H = 2(G<sup>T</sup>G + \lambda I)$  $b^{T} = 2(f-w)^{T}G$  $f_0 = (f - w)^T (f - w)$ O mínimo de J, assumindo que não há restrições no sinal de controle, pode ser obtido fazendo o gradiente de J igual a zero. Assim, temos:  $\mathcal{U} = -H^{-1} \mathcal{D} = (\mathbf{U}^* \mathbf{U} + \mathcal{M})^{-1} \mathbf{U}^* (\mathbf{W} - \mathbf{J})$  $\Delta u(k) = K(w-f)$

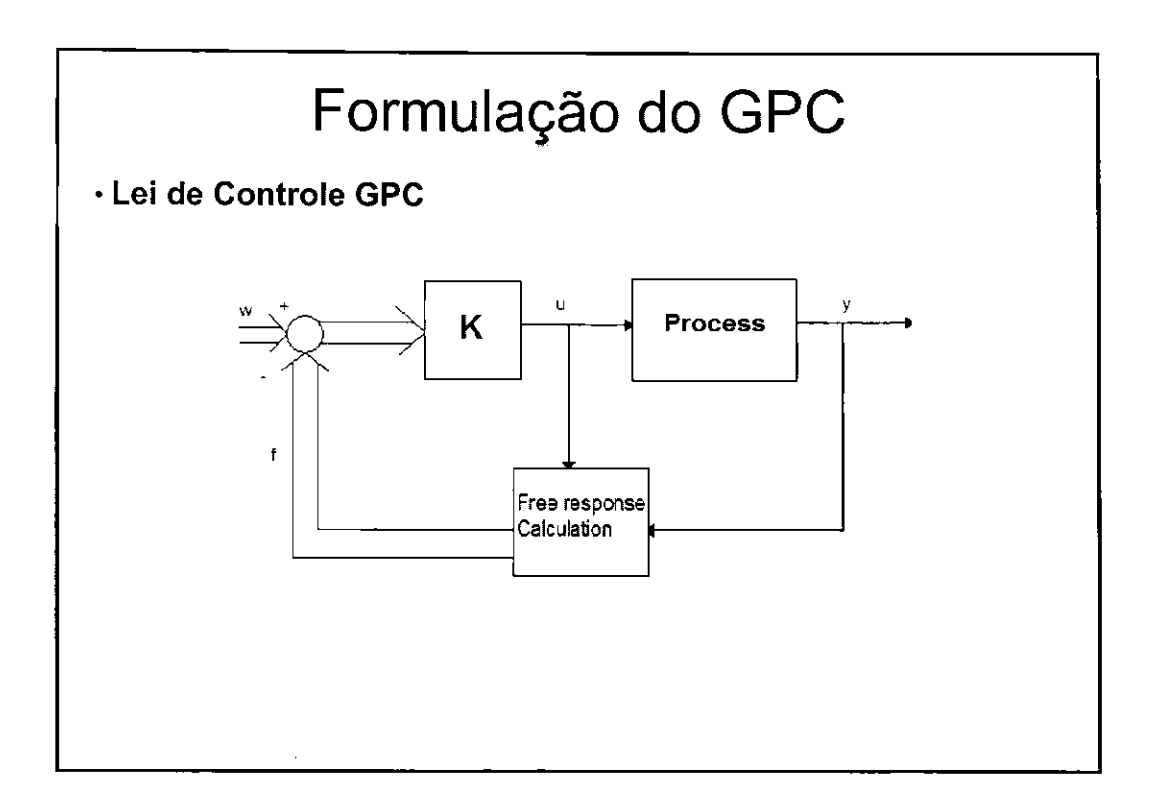

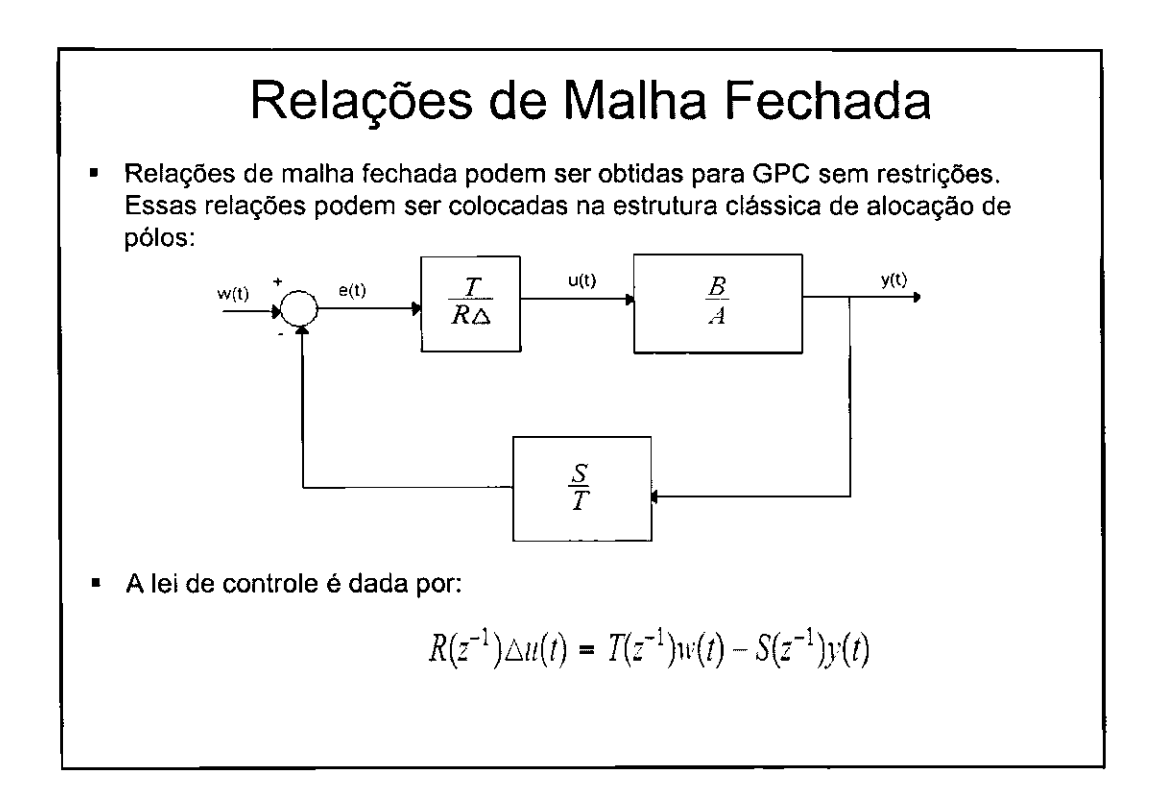

A ação de controle é dada por:

$$
\Delta u(t) = K(w - f) = \sum_{i=N_1}^{N_2} k_i [w(t + i) - f(t + i)]
$$

Onde K é a primeira coluna da matriz  $\hspace{.2cm} (G^T G + \lambda I)^{-1} G^T$ 

O modelo da planta é dado por:  $A(z^{-1})y(t) = B(z^{-1})u(t-1) + T(z^{-1})\frac{c(t)}{\lambda}$ 

A equação de Diophantine que precisa ser resolvida, inclui agora o polinômio T

$$
T(z^{-1}) = E_{j}(z^{-1}) \triangle A(z^{-1}) + z^{-j} F_{j}(z^{-1})
$$

Assim, usando essa equação e o modelo da planta, a saída futura é dada por:

$$
y(t+j) = \frac{B(z^{-1})}{A(z^{-1})}u(t+j-1) + E_j(z^{-1})e(t+j) + \frac{F_j(z^{-1})}{A(z^{-1})\triangle}e(t)
$$

### Relações de Malha Fechada

• Reescrevendo a equação anterior, a saída predita pode ser dada por:

$$
y(t+j) = \frac{F_j}{T}y(t) + \frac{E_jB}{T}\triangle u(t+j-1) + E_je(t+j)
$$

A melhor predição é obtida fazendo e(t+j) igual a zero

$$
\hat{y}(t+j/t) = \frac{F_j}{T}y(t) + \frac{E_jB}{T}\triangle u(t+j-1)
$$

Essa expressão é função de valores conhecidos e ações de controle futuras. As ações de controle podem ser separadas em passadas e futuras utilizando a equação de Diophantine a seguir:

$$
E_j(z^{-1})B(z^{-1}) = H_j(z^{-1})T(z^{-1}) + z^{-j}I_j(z^{-1})
$$

• Usando essa equação a predição é dada por:

$$
\hat{y}(t+j/t) = H_j \triangle u(t+j) + \frac{I_j}{T} \triangle u(t-1) + \frac{F_j}{T} y(t) =
$$

$$
= H_j \triangle u(t+j) + I_j \triangle u^j(t-1) + F_j y^j(t)
$$

Agora a resposta livre é dada por:  $f = I_j \triangle u^f(t-1) + F_j y^f(t)$ 

$$
\Delta u(t) = K(w - f) = \sum_{i=N_1}^{N_2} k_i [w(t + i) - f(t + i)] =
$$
  
= 
$$
\sum_{i=N_1}^{N_2} k_i w(t + i) - \sum_{i=N_1}^{N_2} k_i \frac{I_i(z^{-1})}{I(z^{-1})} \Delta u(t - 1) - \sum_{i=N_1}^{N_2} k_i \frac{F_i(z^{-1})}{I(z^{-1})} y(t)
$$

### Relações de Malha Fechada

• Omitindo o termo z<sup>-1</sup> e reordenando a equação, temos:

$$
\int_{-T}^{T} T + z^{-1} \sum_{i=N_1}^{N_2} k_i I_i \bigg] \Delta u(t) = T \sum_{i=N_1}^{N_2} k_i w(t) - \sum_{i=N_1}^{N_2} k_i F_i y(t)
$$

Os valores de R e S podem ser obtidos comparando a equação com a mostrada a seguir, que é a da lei de controle:<br> $R(z^{-1}) \triangle u(t) = T(z^{-1})v(t) - S(z^{-1})y(t)$ 

$$
R(z^{-1}) = \frac{T(z^{-1}) + z^{-1} \sum_{i=N_1}^{N_2} k_i I_i}{\sum_{i=N_1}^{N_2} k_i}
$$

$$
S(z^{-1}) = \frac{\sum_{i=N_1}^{N_2} k_i F_i}{\sum_{i=N_1}^{N_2} k_i}
$$

 $\blacksquare$ A equação característica de malha fechada vem da inclusão da lei de controle no modelo do processo.

$$
A \triangle y(t) = Bz^{-1}(\frac{T}{R}w(t) - \frac{S}{R}y(t)) + Te(t)
$$
  

$$
y(t) = \frac{B T z^{-1}}{R A \triangle + B S z^{-1}} w(t) + \frac{T R}{R A \triangle + B S z^{-1}} e(t)
$$

O polinômio característico é dada por:  $RA\triangle + BSz^{-1} = 0$ E pode ser reescrito da forma:

$$
RA\triangle + BSz^{-1} = \frac{1}{\sum_{i=N_1}^{N_2} k_i} (I\tilde{A} + T \sum_{i=N_1}^{N_2} k_i z^{i-1} (B - \tilde{A}H_i)) = TP_c
$$

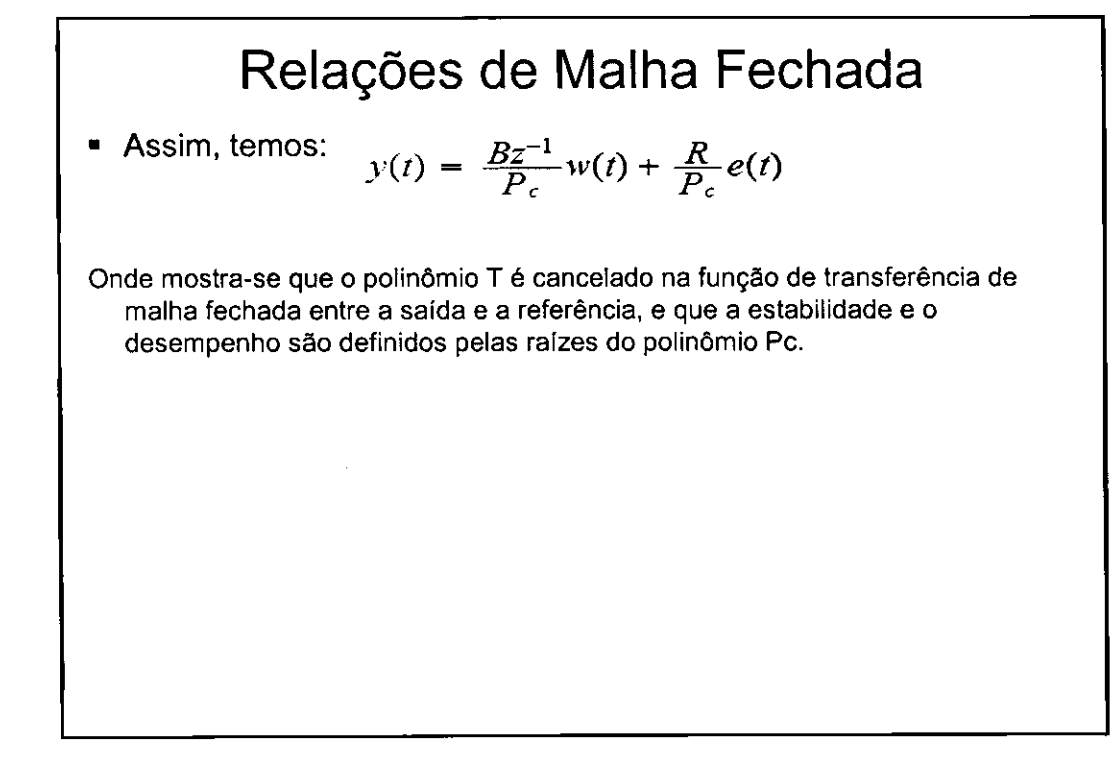

#### • O Polinomio T

Embora o polinômio não apareça na função de transferência entre a saída e a referência, ele aparece na função de transferência entre a saída e o distúrbio.

Na equagao: *K\*+M* " *HJ& u ( t+J)*<sup>+</sup> y 1) + *-Jry(f) -*

Podemos observar que y(t) e Du(t) aparecem filtrados por 1/T. Escolhendo um T de suficientemente grande, este elimina a componente do erro de predigao causado pelo erro de modelagem, o que é particularmente importante nas altas frequências.

![](_page_49_Figure_5.jpeg)

# Bibliografia

- [1] CAMACHO, Eduardo F. Model Predictive **Control**
- $[2]$  J.M. Maciejowski Predictive Control with **Constraints**
- **-** [3] J.A. Rossiter Model-Based Predictive **Control**